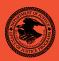

|                                                  | NIJ    |
|--------------------------------------------------|--------|
| Special                                          | REPORT |
|                                                  |        |
| Tast Results for Mobile Device Acquisition Tool: |        |

Test Results for Mobile Device Acquisition Tool: WinMoFo Version 2.2.38791

www.ojp.usdoj.gov/nij

# U.S. Department of Justice Office of Justice Programs

810 Seventh Street N.W. Washington, DC 20531

Eric H. Holder, Jr.
Attorney General

Laurie O. Robinson
Assistant Attorney General

John H. Laub
Director, National Institute of Justice

This and other publications and products of the National Institute of Justice can be found at:

#### **National Institute of Justice**

www.ojp.usdoj.gov/nij

#### Office of Justice Programs

Innovation • Partnerships • Safer Neighborhoods www.ojp.usdoj.gov

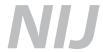

NOV. 2010

**Test Results for Mobile Device Acquisition Tool:** WinMoFo Version 2.2.38791

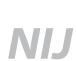

#### John H. Laub

Director, National Institute of Justice

This report was prepared for the National Institute of Justice, U.S. Department of Justice, by the Office of Law Enforcement Standards of the National Institute of Standards and Technology under Interagency Agreement 2003–IJ–R–029.

The National Institute of Justice is a component of the Office of Justice Programs, which also includes the Bureau of Justice Assistance, the Bureau of Justice Statistics, the Office of Juvenile Justice and Delinquency Prevention, and the Office for Victims of Crime.

#### November 2010

# **Test Results for Mobile Device Acquisition Tool:**

WinMoFo Version 2.2.38791

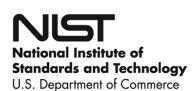

#### Contents

| In | ıtrodu | ction        | L                                     | . 1 |
|----|--------|--------------|---------------------------------------|-----|
| H  |        |              | d This Report                         |     |
| 1  |        |              | Summary                               |     |
| 2  |        |              | se Selection                          |     |
| 3  | Res    |              | by Test Assertion                     |     |
|    | 3.1    | _            | uisition of PIM related data          |     |
|    | 3.2    |              | uisition of text message data         |     |
|    | 3.3    |              | uisition of MMS related data          |     |
|    | 3.4    |              | uisition of stand-alone video files   |     |
| 4  |        | _            | Environment                           |     |
|    | 4.1    |              | t Computers                           |     |
|    | 4.2    |              | bile Devices                          |     |
|    | 4.3    |              | rnal Memory Data Objects              |     |
|    | 4.4    |              | scriber Identity Module Data Objects  |     |
| 5  |        |              | sults                                 |     |
|    | 5.1    |              | t Results Report Key                  |     |
|    | 5.2    |              | t Details                             |     |
|    |        |              | SPT-01 (HTC Tilt2)                    |     |
|    |        |              | SPT-02 (HTC Tilt2)                    |     |
|    |        | 2.3          | SPT-03 (HTC Tilt2)                    |     |
|    |        |              | SPT-04 (HTC Tilt2)                    |     |
|    |        |              | SPT-05 (HTC Tilt2)                    |     |
|    |        | 2.6          | SPT-06 (HTC Tilt2)                    |     |
|    |        | 2.7          | SPT-07 (HTC Tilt2)                    |     |
|    |        | 2.8          | SPT-08 (HTC Tilt2)                    |     |
|    |        | 2.9          | SPT-09 (HTC Tilt2)                    |     |
|    |        | 2.10         | SPT_10 (HTC Tilt2)                    |     |
|    |        | 2.11         | SPT-11 (HTC Tilt2)                    |     |
|    |        | 2.12         | SPT-12 (HTC Tilt2)                    |     |
|    |        | 2.13         | SPT-13 (HTC Tilt2)                    |     |
|    |        | 2.14         | SPT-24 (HTC Tilt2)                    |     |
|    |        | 2.15         | SPT-25 (HTC Tilt2)                    |     |
|    |        | 2.16         | SPT-33 (HTC Tilt2)                    |     |
|    |        | 2.17         | SPT_01 (HTC Touch Pro 2)              |     |
|    |        | 2.18<br>2.19 | SPT-01 (HTC Touch Pro 2)              |     |
|    |        | 2.19         | SPT-02 (HTC Touch Pro 2)              |     |
|    |        | 2.20         | SPT-03 (HTC Touch Pro 2)              |     |
|    |        | 2.21         | SPT-05 (HTC Touch Pro 2)              |     |
|    |        | 2.22         | SPT-06 (HTC Touch Pro 2)              |     |
|    |        | 2.23<br>2.24 | SPT-06 (HTC Touch Pro 2)              |     |
|    |        | 2.24         | SPT-07 (HTC Touch Pro 2)              |     |
|    |        | 2.25         | · · · · · · · · · · · · · · · · · · · |     |
|    | -1-1   | ()           | - N. I. W. MILLY I VUVII I IV 41      | TI  |

| 5.2.27 | SPT-10 (HTC Touch Pro 2) | 42 |
|--------|--------------------------|----|
|        | SPT-11 (HTC Touch Pro 2) |    |
|        | SPT-12 (HTC Touch Pro 2) |    |
| 5.2.30 | SPT-13 (HTC Touch Pro 2) | 45 |
| 5.2.31 | SPT-24 (HTC Touch Pro 2) | 46 |
| 5.2.32 | SPT-25 (HTC Touch Pro 2) | 47 |
| 5.2.33 | SPT-33 (HTC Touch Pro 2) | 48 |
| 5.2.34 | SPT-38 (HTC Touch Pro 2) | 49 |

#### Introduction

The Computer Forensics Tool Testing (CFTT) program is a joint project of the National Institute of Justice (NIJ), the department of Homeland Security (DHS), and the National Institute of Standards and Technology Office of Law Enforcement Standards (OLES) and Information Technology Laboratory (ITL). CFTT is supported by other organizations, including the Federal Bureau of Investigation, the U.S. Department of Defense Cyber Crime Center, U.S. Internal Revenue Service Criminal Investigation Division Electronic Crimes Program, and the U.S. Department of Homeland Security's Bureau of Immigration and Customs Enforcement, U.S. Customs and Border Protection and U.S. Secret Service. The objective of the CFTT program is to provide measurable assurance to practitioners, researchers, and other users that the tools used in computer forensics investigations provide accurate results. Accomplishing this requires the development of specifications and test methods for computer forensics tools and subsequent testing of specific tools against those specifications.

Test results provide the information necessary for developers to improve tools, users to make informed choices, and the legal community and others to understand the tools' capabilities. This approach to testing computer forensic tools is based on well–recognized methodologies for conformance and quality testing. The specifications and test methods posted on the CFTT Web site (<a href="http://www.cftt.nist.gov/">http://www.cftt.nist.gov/</a>) are available for review and comment by the computer forensics community.

This document reports the results from testing WinMoFo, version 2.2.38791, against the *Smart Phone Tool Test Assertions and Test Plan*, available at the CFTT Web site (<a href="www.cftt.nist.gov/mobile\_devices.htm">www.cftt.nist.gov/mobile\_devices.htm</a>).

Test results from other software packages and the CFTT tool methodology can be found on NIJ's computer forensics tool testing Web

page, <a href="http://www.ojp.usdoj.gov/nij/topics/technology/electronic-crime/cftt.htm">http://www.ojp.usdoj.gov/nij/topics/technology/electronic-crime/cftt.htm</a>.

### **How to Read This Report**

This report is divided into five sections. The first section is a summary of the results from the test runs. This section is sufficient for most readers to assess the suitability of the tool for the intended use. The remaining sections of the report describe how the tests were conducted and provide documentation of test case run details that support the report summary. Sections 2 and 3 provide justification for the selection of test cases and assertions from the set of possible cases defined in the test plan for smart phone forensic tools. The test cases are selected, in general, based on features offered by the tool. Section 4 lists the hardware and software used to run the test cases. Section 5 contains a

| description of each test case, te | est assertions used in the test ca | se, the expected result and |
|-----------------------------------|------------------------------------|-----------------------------|
| the actual result.                |                                    |                             |
|                                   |                                    |                             |
|                                   |                                    |                             |
|                                   |                                    |                             |
|                                   |                                    |                             |
|                                   |                                    |                             |
|                                   |                                    |                             |
|                                   |                                    |                             |
|                                   |                                    |                             |
|                                   |                                    |                             |
|                                   |                                    |                             |
|                                   |                                    |                             |
|                                   |                                    |                             |
|                                   |                                    |                             |
|                                   |                                    |                             |
|                                   |                                    |                             |
|                                   |                                    |                             |
|                                   |                                    |                             |

#### Test Results for Mobile Device Data Acquisition Tool

Tool Tested: WinMoFo – Windows Mobile Forensics

Version: 2.2.38791

Run Environment: Windows XP Service Pack 2

Supplier: DelMar Information Technologies, LLC

Address: 1281 Win Hentschel Blvd, West Lafayette, IN 47906

Tel: 765–577–5757

WWW: http://www.winmofo.com

### 1 Results Summary

Except for the following test cases: SPT-06 (HTC Touch Pro 2), SPT-08 (HTC Tilt2, HTC Touch Pro 2), SPT-09 (HTC Tilt2, HTC Touch Pro 2), SPT-10 (HTC Tilt2, HTC Touch Pro 2) the tested tool acquired all supported data objects completely and accurately from the selected test mobile devices (i.e., HTC Tilt2, HTC Touch Pro 2). The exceptions were the following:

- Maximum length calendar entries are not reported. Test Case: SPT-06 (HTC Touch Pro 2)
- The textual portion of draft text messages was not reported. Test Case: SPT-08 (HTC Tilt2)
- The incorrect date and time was reported for draft text messages. Test Case: SPT– 08 (HTC Tilt2)
- MMS attachments (audio, video, graphics) for incoming messages were not reported. Test Case: SPT-09 (HTC Tilt2)
- MMS text and attachments (video, graphics) were not reported. Test Case: SPT– 09 (HTC Touch Pro 2)
- Video files of type .flv were not acquired. Test Case: SPT-10 (HTC Tilt2, HTC Touch Pro 2)

#### 2 Test Case Selection

Test cases used to test mobile device acquisition tools are defined in *Smart Phone Tool Test Assertions and Test Plan Version 1.0*. To test a tool, test cases are selected from the *Test Plan* document based on the features offered by the tool. Not all test cases or test assertions are appropriate for all tools. There is a core set of base cases that are executed for every tool tested. Tool features guide the selection of additional test cases. If a given tool implements a given feature then the test cases linked to that feature are run. Table 1a lists the test cases available in WinMoFo. Table 2a lists the test cases not available in WinMoFo.

Table 1a: Selected Test Cases (HTC Tilt2, HTC Touch Pro 2)

| Supported Test Cases                     | Cases Selected for Execution         |
|------------------------------------------|--------------------------------------|
| Base Cases                               | SPT-01, SPT-02, SPT-03, SPT-04, SPT- |
|                                          | 05, SPT-06, SPT-07, SPT-08, SPT-09,  |
|                                          | SPT-10, SPT-11, SPT-12, SPT-13       |
| Acquire mobile device internal memory    | SPT-24                               |
| and review reported data via supported   |                                      |
| generated report formats.                |                                      |
| Acquire mobile device internal memory    | SPT-25                               |
| and review reported data via the preview |                                      |
| pane.                                    |                                      |
| Acquire mobile device internal memory    | SPT-33                               |
| and review data containing non-ASCII     |                                      |
| characters.                              |                                      |
| Acquire mobile device internal memory    | SPT-38                               |
| and review hash values for vendor        |                                      |
| supported data objects.                  |                                      |

Table 2a: Omitted Test Cases (HTC Tilt2, HTC Touch Pro 2)

| Unsupported Test Cases                                                    | Cases                     |
|---------------------------------------------------------------------------|---------------------------|
|                                                                           | omitted – not<br>executed |
| Acquire SIM memory over supported interfaces (e.g., PC/SC reader).        | SPT-14                    |
| Attempt acquisition of a non–supported SIM.                               | SPT-15                    |
| Begin SIM acquisition and interrupt connectivity by interface             | SPT-16                    |
| disengagement.                                                            |                           |
| Acquire SIM memory and review reported subscriber and equipment           | SPT-17                    |
| related information (i.e., SPN, ICCID, IMSI, MSISDN).                     |                           |
| Acquire SIM memory and review reported Abbreviated Dialing Numbers        | SPT-18                    |
| (ADN).                                                                    |                           |
| Acquire SIM memory and review reported Last Numbers Dialed (LND).         | SPT-19                    |
| Acquire SIM memory and review reported text messages (SMS, EMS).          | SPT-20                    |
| Acquire SIM memory and review recoverable deleted text messages           | SPT-21                    |
| (SMS, EMS).                                                               |                           |
| Acquire SIM memory and review reported location related data (i.e.,       | SPT-22                    |
| LOCI, GPRSLOCI).                                                          |                           |
| Acquire SIM memory by selecting a combination of supported data           | SPT-23                    |
| elements.                                                                 |                           |
| Acquire SIM memory and review reported data via supported generated       | SPT-26                    |
| report formats.                                                           |                           |
| Acquire SIM memory and review reported data via the preview–pane.         | SPT-27                    |
| Attempt acquisition of a password–protected SIM.                          | SPT-28                    |
| After a successful mobile device internal memory, alter the case file via | SPT-29                    |
| third-party means and attempt to re-open the case.                        |                           |
| After a successful SIM acquisition, alter the case file via third–party   | SPT-30                    |

| Unsupported Test Cases                                                     | Cases<br>omitted – not<br>executed |
|----------------------------------------------------------------------------|------------------------------------|
| means and attempt to re-open the case.                                     |                                    |
| Perform a physical acquisition and review data output for readability.     | SPT-31                             |
| Perform a physical acquisition and review reports for recoverable deleted  | SPT-32                             |
| data.                                                                      |                                    |
| Acquire SIM memory and review data containing non–ASCII characters.        | SPT-34                             |
| Begin acquisition on a PIN protected SIM to determine if the tool provides | SPT-35                             |
| an accurate count of the remaining number of PIN attempts and if the PIN   |                                    |
| attempts are decremented when entering an incorrect value.                 |                                    |
| Begin acquisition on a SIM whose PIN attempts have been exhausted to       | SPT-36                             |
| determine if the tool provides an accurate count of the remaining number   |                                    |
| of PUK attempts and if the PUK attempts are decremented when entering      |                                    |
| an incorrect value.                                                        |                                    |
| Perform a stand–alone mobile device internal memory acquisition and        | SPT-37                             |
| review the status flags for text messages present on the SIM.              |                                    |
| Acquire SIM memory and review hash values for vendor supported data        | SPT-39                             |
| objects.                                                                   |                                    |
| Acquire mobile device internal memory and review data containing GPS       | SPT-40                             |
| longitude and latitude coordinates.                                        |                                    |

### 3 Results by Test Assertion

Table 3a summarizes the test results by assertion. The column labeled **Assertion** gives the text of each assertion. The column labeled **Tests** gives the number of test cases that use the given assertion. The column labeled **Anomaly** gives the section number in this report where the anomaly is discussed.

Table 3a: Assertions Tested: (HTC Tilt2, HTC Touch Pro 2)

| Assertions Tested                                                           | Tests | Anomaly |
|-----------------------------------------------------------------------------|-------|---------|
| SPT-CA-01 If a cellular forensic tool provides support for connectivity     | 1     |         |
| of the target device then the tool shall successfully recognize the target  |       |         |
| device via all vendor supported interfaces (e.g., cable, Bluetooth,         |       |         |
| IrDA).                                                                      |       |         |
| SPT-CA-02 If a cellular forensic tool attempts to connect to a non-         | 1     |         |
| supported device then the tool shall notify the user that the device is not |       |         |
| supported.                                                                  |       |         |
| SPT-CA-03 If connectivity between the mobile device and cellular            | 1     |         |
| forensic tool is disrupted then the tool shall notify the user that         |       |         |
| connectivity has been disrupted.                                            |       |         |
| SPT-CA-04 If a cellular forensic tool completes acquisition of the          | 2     |         |
| target device without error then the tool shall have the ability to present |       |         |
| acquired data objects in a useable format via either a preview–pane or      |       |         |
| generated report.                                                           |       |         |

| Assertions Tested                                                          | Tests | Anomaly |
|----------------------------------------------------------------------------|-------|---------|
| SPT-CA-05 If a cellular forensic tool completes acquisition of the         | 1     |         |
| target device without error then subscriber–related information shall be   |       |         |
| presented in a useable format.                                             |       |         |
| SPT-CA-06 If a cellular forensic tool completes acquisition of the         | 1     |         |
| target device without error then equipment related information shall be    |       |         |
| presented in a useable format.                                             |       |         |
| SPT-CA-07 If a cellular forensic tool completes acquisition of the         | 1     |         |
| target device without error then address book entries shall be presented   |       |         |
| in a useable format.                                                       |       |         |
| SPT-CA-08 If a cellular forensic tool completes acquisition of the         | 1     |         |
| target device without error then maximum length address book entries       |       |         |
| shall be presented in a useable format.                                    |       |         |
| SPT-CA-09 If a cellular forensic tool completes acquisition of the         | 1     |         |
| target device without error then address book entries containing special   |       |         |
| characters shall be presented in a useable format.                         |       |         |
| SPT-CA-10 If a cellular forensic tool completes acquisition of the         | 1     |         |
| target device without error then address book entries containing blank     |       |         |
| names shall be presented in a useable format.                              |       |         |
| SPT-CA-11 If a cellular forensic tool completes acquisition of the         | 1     |         |
| target device without error then email addresses associated with address   |       |         |
| book entries shall be presented in a useable format.                       |       |         |
| SPT-CA-12 If a cellular forensic tool completes acquisition of the         | 1     |         |
| target device without error then graphics associated with address book     |       |         |
| entries shall be presented in a useable format.                            |       |         |
| SPT-CA-13 If a cellular forensic tool completes acquisition of the         | 1     |         |
| target device without error then datebook, calendar, note entries shall be |       |         |
| presented in a useable format.                                             |       |         |
| SPT-CA-14 If a cellular forensic tool completes acquisition of the         | 1     | 3.1     |
| target device without error then maximum length datebook, calendar,        |       | (Pro2)  |
| note entries shall be presented in a useable format.                       |       |         |
| SPT-CA-15 If a cellular forensic tool completes acquisition of the         | 1     |         |
| target device without error then call logs (incoming/outgoing/missed)      |       |         |
| shall be presented in a useable format.                                    |       |         |
| SPT-CA-16 If a cellular forensic tool completes acquisition of the         | 1     |         |
| target device without error then the corresponding date/time stamps and    |       |         |
| the duration of the call for call logs shall be presented in a useable     |       |         |
| format.                                                                    |       |         |
| SPT-CA-17 If a cellular forensic tool completes acquisition of the         | 1     | 3.2     |
| target device without error then ASCII text messages (i.e., SMS, EMS)      |       | (Tilt2) |
| shall be presented in a useable format.                                    |       |         |
| SPT-CA-18 If a cellular forensic tool completes acquisition of the         | 1     | 3.2     |
| target device without error then the corresponding date/time stamps for    |       | (Tilt2) |
| text messages shall be presented in a useable format.                      |       |         |
| SPT-CA-19 If a cellular forensic tool completes acquisition of the         | 1     |         |
| target device without error then the corresponding status (i.e., read,     |       |         |

| Assertions Tested                                                          | Tests | Anomaly |
|----------------------------------------------------------------------------|-------|---------|
| unread) for text messages shall be presented in a useable format.          |       |         |
| SPT-CA-20 If a cellular forensic tool completes acquisition of the         | 1     |         |
| target device without error then the corresponding sender / recipient      |       |         |
| phone numbers for text messages shall be presented in a useable format.    |       |         |
| SPT-CA-21 If a cellular forensic tool completes acquisition of the         | 1     | 3.3     |
| target device without error then MMS messages and associated audio         |       |         |
| shall be presented in a useable format.                                    |       |         |
| SPT-CA-22 If a cellular forensic tool completes acquisition of the         | 1     | 3.3     |
| target device without error then MMS messages and associated graphic       |       |         |
| files shall be presented in a useable format.                              |       |         |
| SPT-CA-23 If a cellular forensic tool completes acquisition of the         | 1     | 3.3     |
| target device without error then MMS messages and associated video         |       |         |
| shall be presented in a useable format.                                    |       |         |
| SPT-CA-24 If a cellular forensic tool completes acquisition of the         | 1     |         |
| target device without error then stand–alone audio files shall be          | 1     |         |
| presented in a useable format via either an internal application or        |       |         |
| suggested third—party application.                                         |       |         |
| SPT-CA-25 If a cellular forensic tool completes acquisition of the         | 1     |         |
| target device without error then stand–alone graphic files shall be        | 1     |         |
| presented in a useable format via either an internal application or        |       |         |
| suggested third–party application.                                         |       |         |
| SPT–CA–26 If a cellular forensic tool completes acquisition of the         | 1     | 3.4     |
| 1                                                                          | 1     | 3.4     |
| target device without error then stand—alone video files shall be          |       |         |
| presented in a useable format via either an internal application or        |       |         |
| suggested third–party application.                                         | 1     |         |
| SPT-CA-27 If a cellular forensic tool completes acquisition of the         | 1     |         |
| target device without error then device specific application related data  |       |         |
| shall be acquired and presented in a useable format via either an internal |       |         |
| application or suggested third–party application.                          | 1     |         |
| SPT-CA-28 If a cellular forensic tool completes acquisition of the         | 1     |         |
| target device without error then Internet related data (i.e., bookmarks,   |       |         |
| visited sites) cached to the device shall be acquired and presented in a   |       |         |
| useable format.                                                            | _     |         |
| SPT-CA-30 If a cellular forensic tool provides the user with a "Select     | 2     |         |
| All" individual device data objects then the tool shall complete the       |       |         |
| acquisition of all individually selected data objects without error.       |       |         |
| SPT-CA-31 If a cellular forensic tool provides the user with the ability   | 2     |         |
| to "Select Individual" device data objects for acquisition then the tool   |       |         |
| shall acquire each exclusive data object without error.                    |       |         |
| SPT-CA-32 If a cellular forensic tool completes two consecutive            | 1     |         |
| logical acquisitions of the target device without error then the payload   |       |         |
| (data objects) on the mobile device shall remain consistent.               |       |         |
| SPT-AO-25 If a cellular forensic tool completes acquisition of the         | 1     |         |
| target device without error then the tool shall present the acquired data  |       |         |
| in a useable format via supported generated report formats.                |       |         |

| Assertions Tested                                                         | Tests | Anomaly |
|---------------------------------------------------------------------------|-------|---------|
| SPT-AO-26 If a cellular forensic tool completes acquisition of the        | 1     |         |
| target device without error then the tool shall present the acquired data |       |         |
| in a useable format in a preview–pane view.                               |       |         |
| SPT-AO-40 If the cellular forensic tool supports display of non-ASCII     | 1     |         |
| characters then the application should present address book entries in    |       |         |
| their native format.                                                      |       |         |
| SPT-AO-41 If the cellular forensic tool supports proper display of        | 1     |         |
| non–ASCII characters then the application should present text messages    |       |         |
| in their native format.                                                   |       |         |
| SPT-AO-43 If the cellular forensic tool supports hashing for individual   | 1     |         |
| data objects then the tool shall present the user with a hash value for   |       |         |
| each supported data object.                                               |       |         |

Table 4a lists the assertions that were not tested, usually due to the tool not supporting an optional feature.

Table 4a: Assertions Not Tested (HTC Tilt2, HTC Touch Pro 2)

| Assertions Not Tested |
|-----------------------|
|-----------------------|

SPT-CA-29 If a cellular forensic tool provides the user with an "Acquire All" device data objects acquisition option then the tool shall complete the acquisition of all data objects without error.

SPT-AO-01 If a cellular forensic tool provides support for connectivity of the target SIM then the tool shall successfully recognize the target SIM via all tool-supported interfaces (e.g., PC/SC reader, proprietary reader, smart phone itself).

SPT-AO-02 If a cellular forensic tool attempts to connect to a non-supported SIM then the tool shall notify the user that the SIM is not supported.

SPT-AO-03 If a cellular forensic tool loses connectivity with the SIM reader then the tool shall notify the user that connectivity has been disrupted.

SPT-AO-04 If a cellular forensic tool completes acquisition of the target SIM without error then the SPN shall be presented in a useable format.

SPT-AO-05 If a cellular forensic tool completes acquisition of the target SIM without error then the ICCID shall be presented in a useable format.

SPT-AO-06 If a cellular forensic tool completes acquisition of the target SIM without error then the IMSI shall be presented in a useable format.

SPT-AO-07 If a cellular forensic tool completes acquisition of the target SIM without error then the MSISDN shall be presented in a useable format.

SPT-AO-08 If a cellular forensic tool completes acquisition of the target SIM without error then ASCII Abbreviated Dialing Numbers (ADN) shall be presented in a useable format.

SPT-AO-09 If a cellular forensic tool completes acquisition of the target SIM without error then maximum length ADNs shall be presented in a useable format.

SPT-AO-10 If a cellular forensic tool completes acquisition of the SIM without error then ADNs containing special characters shall be presented in a useable format.

SPT-AO-11 If a cellular forensic tool completes acquisition of the SIM without error

#### **Assertions Not Tested**

- then ADNs containing blank names shall be presented in a useable format.
- SPT-AO-12 If a cellular forensic tool completes acquisition of the target SIM without error then Last Numbers Dialed (LND) shall be presented in a useable format.
- SPT-AO-13 If a cellular forensic tool completes acquisition of the target SIM without error then the corresponding date/time stamps for LNDs shall be presented in a useable format.
- SPT-AO-14 If a cellular forensic tool completes acquisition of the target SIM without error then ASCII SMS text messages shall be presented in a useable format.
- SPT-AO-15 If a cellular forensic tool completes acquisition of the target SIM without error then ASCII EMS text messages shall be presented in a useable format.
- SPT-AO-16 If a cellular forensic tool completes acquisition of the target SIM without error then the corresponding date/time stamps for all text messages shall be presented in a useable format.
- SPT-AO-17 If a cellular forensic tool completes acquisition of the target SIM without error then the corresponding status (i.e., read, unread) for text messages shall be presented in a useable format.
- SPT-AO-18 If a cellular forensic tool completes acquisition of the target SIM without error then the corresponding sender / recipient phone numbers for text messages shall be presented in a useable format.
- SPT-AO-19 If the cellular forensic tool completes acquisition of the target SIM without error then deleted text messages that have not been overwritten shall be presented in a useable format.
- SPT-AO-20 If a cellular forensic tool completes acquisition of the target SIM without error then location related data (i.e., LOCI) shall be presented in a useable format.
- SPT-AO-21 If a cellular forensic tool completes acquisition of the target SIM without error then location related data (i.e., GRPSLOCI) shall be presented in a useable format.
- SPT-AO-22 If a cellular forensic tool provides the user with an "Acquire All" SIM data objects acquisition option then the tool shall complete the acquisition of all data objects without error.
- SPT-AO-23 If a cellular forensic tool provides the user with a "Select All" individual SIM data objects then the tool shall complete the acquisition of all individually selected data objects without error.
- SPT-AO-24 If a cellular forensic tool provides the user with the ability to "Select Individual" SIM data objects for acquisition then the tool shall acquire each exclusive data object without error.
- SPT-AO-27 If the case file or individual data objects are modified via third-party means then the tool shall provide protection mechanisms disallowing or reporting data modification.
- SPT-AO-28 If the SIM is password-protected then the cellular forensic tool shall provide the examiner with the opportunity to input the PIN before acquisition.
- SPT-AO-29 If a cellular forensic tool provides the examiner with the remaining number of authentication attempts then the application should provide an accurate count of the remaining PIN attempts.
- SPT-AO-30 If a cellular forensic tool provides the examiner with the remaining number of PUK attempts then the application should provide an accurate count of the remaining

#### **Assertions Not Tested**

#### PUK attempts.

- SPT-AO-31 If the cellular forensic tool supports a physical acquisition of the target device then the tool shall complete the acquisition without error.
- SPT-AO-32 If the cellular forensic tool supports the interpretation of address book entries present on the target device then the tool shall report recoverable active and deleted data or address book data remnants in a useable format.
- SPT-AO-33 If the cellular forensic tool supports the interpretation of calendar, tasks, or notes present on the target device then the tool shall report recoverable active and deleted calendar, tasks, or note data remnants in a useable format.
- SPT-AO-34 If the cellular forensic tool supports the interpretation of call logs present on the target device then the tool shall report recoverable active and deleted call or call log data remnants in a useable format.
- SPT-AO-35 If the cellular forensic tool supports the interpretation of SMS messages present on the target device then the tool shall report recoverable active and deleted SMS messages or SMS message data remnants in a useable format.
- SPT-AO-36 If the cellular forensic tool supports the interpretation of EMS messages present on the target device then the tool shall report recoverable active and deleted EMS messages or EMS message data remnants in a useable format.
- SPT-AO-37 If the cellular forensic tool supports the interpretation of audio files present on the target device then the tool shall report recoverable active and deleted audio data or audio file data remnants in a useable format.
- SPT-AO-38 If the cellular forensic tool supports the interpretation of graphic files present on the target device then the tool shall report recoverable active and deleted graphic file data or graphic file data remnants in a useable format.
- SPT-AO-39 If the cellular forensic tool supports the interpretation of video files present on the target device then the tool shall report recoverable active and deleted video file data or video file data remnants in a useable format.
- SPT-AO-42 If the cellular forensic tool supports stand-alone acquisition of internal memory with the SIM present, then the contents of the SIM shall not be modified during internal memory acquisition.
- SPT-AO-44 If the cellular forensic tool supports acquisition of GPS data then the tool shall present the user with the longitude and latitude coordinates for all GPS-related data in a useable format.

The following sections provide detailed information for the anomalies specified in Table 3a.

### 3.1 Acquisition of PIM related data

Maximum length calendar entries were not acquired from the HTC Touch Pro 2 for test case SPT-06.

#### 3.2 Acquisition of text message data

For test case SPT-08, the textual portion of SMS messages stored in the "Draft" folder were not acquired. The date and time stamp was incorrectly reported (i.e., 1/1/01 12:00 AM) for SMS messages stored in the draft folder for the HTC Tilt 2.

#### 3.3 Acquisition of MMS related data

For test case SPT-09, MMS messages and the associated attachments (i.e., video or graphic files) were not acquired from the HTC Touch Pro 2. Files associated with MMS messages (i.e., audio, video, graphic file) were not acquired on test case SPT-09 for the HTC Tilt2.

#### 3.4 Acquisition of stand-alone video files

Acquisition of stand–alone video files of type .flv were not acquired from the HTC Tilt2 or the HTC Touch Pro 2 for test case SPT–10.

### 4 Testing Environment

The tests were run in the NIST CFTT lab. This section describes the testing environment including available computers, mobile devices and the data objects used to populate mobile devices and Subscriber Identity Modules.

#### 4.1 Test Computers

One test computer was used.

**Morrisy** has the following configuration:

Intel® D975XBX2 Motherboard
BIOS Version BX97520J.86A.2674.2007.0315.1546
Intel® Core<sup>TM</sup>2 Duo CPU 6700 @ 2.66Ghz
3.25 GB RAM
1.44 MB floppy drive
LITE–ON CD H LH52N1P
LITE–ON DVDRW LH–20A1P
2 slots for removable SATA hard disk drive
8 USB 2.0 slots
2 IEEE 1394 ports
3 IEEE 1394 ports (mini)

#### 4.2 Mobile Devices

The following table contains the mobile devices used.

| Make | Model | OS                 | Network |
|------|-------|--------------------|---------|
| HTC  | Tilt2 | Windows Mobile 6.5 | AT&T    |

| Make | Model       | OS                 | Network |
|------|-------------|--------------------|---------|
| HTC  | Touch Pro 2 | Windows Mobile 6.1 | Sprint  |

### 4.3 Internal Memory Data Objects

The following data objects were used to populate the internal memory of the smart phones.

| Data Objects         | Data Elements           |  |
|----------------------|-------------------------|--|
| Address Book Entries |                         |  |
|                      | Regular Length          |  |
|                      | Maximum Length          |  |
|                      | Special Character       |  |
|                      | Blank Name              |  |
|                      | Regular Length, email   |  |
|                      | Regular Length, graphic |  |
|                      | Deleted Entry           |  |
|                      | Non–ASCII Entry         |  |
| PIM Data             |                         |  |
|                      | Regular Length          |  |
|                      | Maximum Length          |  |
|                      | Deleted Entry           |  |
|                      | Special Character       |  |
| Call Logs            |                         |  |
|                      | Incoming                |  |
|                      | Outgoing                |  |
|                      | Missed                  |  |
|                      | Incoming – Deleted      |  |
|                      | Outgoing – Deleted      |  |
|                      | Missed – Deleted        |  |
| Text Messages        |                         |  |
|                      | Incoming SMS – Read     |  |
|                      | Incoming SMS – Unread   |  |
|                      | Outgoing SMS            |  |
|                      | Incoming EMS – Read     |  |
|                      | Incoming EMS – Unread   |  |
|                      | Outgoing EMS            |  |
|                      | Incoming SMS – Deleted  |  |
|                      | Outgoing SMS – Deleted  |  |
|                      | Incoming EMS – Deleted  |  |
|                      | Outgoing EMS – Deleted  |  |
|                      | Non–ASCII EMS           |  |
| MMS Messages         |                         |  |
|                      | Incoming Audio          |  |
|                      | Incoming Graphic        |  |
|                      | Incoming Video          |  |
|                      | Outgoing Audio          |  |
|                      | Outgoing Graphic        |  |

| Data Objects           | Data Elements            |
|------------------------|--------------------------|
|                        | Outgoing Video           |
| Stand–alone data files |                          |
|                        | Audio                    |
|                        | Graphic                  |
|                        | Video                    |
|                        | Audio – Deleted          |
|                        | Graphic – Deleted        |
|                        | Video – Deleted          |
| Application Data       |                          |
|                        | Device Specific App Data |
| Location Data          |                          |
| _                      | GPS Coordinates          |

#### 4.4 Subscriber Identity Module Data Objects

The following data objects were used to populate the Subscriber Identity Modules.

| Data Objects                      | Data Elements                   |
|-----------------------------------|---------------------------------|
| Abbreviated Dialing Numbers (ADN) |                                 |
|                                   | Maximum Length                  |
|                                   | Special Character               |
|                                   | Blank Name                      |
|                                   | Non–ASCII Entry                 |
|                                   | Regular Length – Deleted Number |
| Call Logs                         |                                 |
|                                   | Last Numbers Dialed (LND)       |
| Text Messages                     |                                 |
|                                   | Incoming SMS – Read             |
|                                   | Incoming SMS – Unread           |
|                                   | Non–ASCII SMS                   |
|                                   | Incoming SMS – Deleted          |
|                                   | Non–ASCII EMS                   |
|                                   | Incoming EMS – Deleted          |

#### 5 Test Results

The main item of interest for interpreting the test results is determining the conformance of the tool with the test assertions. Conformance with each assertion tested by a given test case is evaluated by examining the **Results** box of the test case details.

### 5.1 Test Results Report Key

A summary of the actual test results is presented in this report. The following table presents a description of each section of the test report summary.

**Table 5 Test Results Report Key** 

| Heading         | Description                                                    |  |
|-----------------|----------------------------------------------------------------|--|
| First Line:     | Test case ID, name, and version of tool tested.                |  |
| Case Summary:   | Test case summary from Smart Phone Tool Test Assertion         |  |
|                 | and Test Plan.                                                 |  |
| Assertions:     | The test assertions applicable to the test case, selected from |  |
|                 | Smart Phone Tool Test Assertion and Test Plan.                 |  |
| Tester Name:    | Name or initials of person executing test procedure.           |  |
| Test Host:      | Host computer executing the test.                              |  |
| Test Date:      | Time and date that test was started.                           |  |
| Device:         | Source mobile device, media (i.e., SIM).                       |  |
| Source Setup:   | Acquisition interface.                                         |  |
| Log Highlights: | Information extracted from various log files to illustrate     |  |
|                 | conformance or non-conformance to the test assertions.         |  |
| Results         | Expected and actual results for each assertion tested.         |  |
| Analysis        | Whether or not the expected results were achieved.             |  |

#### 5.2 Test Details

### 5.2.1 SPT-01 (HTC Tilt2)

| Test Case SPI    | -01 WinMoFo 2.2.38791                                                                                       |  |
|------------------|----------------------------------------------------------------------------------------------------|--|
| Case<br>Summary: | SPT-01 Acquire mobile device internal memory over tool-supported interfaces (e.g., cable, Bluetooth, IrDA). |  |
| Assertions:      |                                                                                                    |  |
| Tester<br>Name:  | rpa                                                                                                    |  |
| Test Host:       | Morrisy                                                                                                    |  |
| Test Date:       | Wed Aug 4 08:55:07 EDT 2010                                                                                 |  |
| Device:          | HTC_Tilt2                                                                                                   |  |
| Source           | OS: WIN XP                                                                                                  |  |
| Setup:           | Interface: cable                                                                                            |  |
| Log              | Created by WinMoFo 2.2.38791                                                                                |  |
| Highlights:      | Acquisition started: Wed Aug 4 08:55:07 EDT 2010                                                            |  |

| Test Case SPT | -01 WinMoFo 2.2.38791                                                                                          |                  |  |  |
|---------------|----------------------------------------------------------------------------------------------------|------------------|--|--|
|               | Acquisition finished: Wed Aug 4 09:03:26 EDT 2010  Device connectivity was established via supported interface |                  |  |  |
|               |                                                                                                    |                  |  |  |
| Results:      |                                                                                                    |                  |  |  |
|               | Assertion & Expected Result                                                                                    | Actual<br>Result |  |  |
|               | SPT-CA-01 Device connectivity via supported interfaces. as exp                                                 |                  |  |  |
|               | SPT-CA-04 Readability and completeness of acquired data via supported reports.                                 | as expected      |  |  |
|               | SPT-CA-30 Select-All data objects acquisition.                                                                 | as expected      |  |  |
|               | SPT-CA-31 Select-Individual data objects acquisition.                                                          | as expected      |  |  |
|               | SPT-CA-32 Perform back-to-back acquisitions, check device payload for modifications.                           | as expected      |  |  |
|               |                                                                                                    |                  |  |  |
| Analysis:     | Expected results achieved                                                                                      |                  |  |  |

# 5.2.2 SPT-02 (HTC Tilt2)

| Test Case SPT- | -02 WinMoFo 2.2.38791                                                       |  |  |
|----------------|-----------------------------------------------------------------------------|--|--|
| Case           | SPT-02 Attempt internal memory acquisition of a non-supported mobile        |  |  |
| Summary:       | device.                                                                     |  |  |
| Assertions:    | SPT-CA-02 If a cellular forensic tool attempts to connect to a non-         |  |  |
|                | supported device then the tool shall notify the user that the device is not |  |  |
|                | supported.                                                                  |  |  |
|                |                                                                             |  |  |
| Tester Name:   | rpa                                                                         |  |  |
| Test Host:     | Morrisy                                                                     |  |  |
| Test Date:     | Wed Aug 4 09:14:07 EDT 2010                                                 |  |  |
| Device:        | unsupported_device                                                          |  |  |
| Source         | OS: WIN XP                                                                  |  |  |
| Setup:         | Interface: cable                                                            |  |  |
|                |                                                                             |  |  |
| Log            | Created by WinMoFo 2.2.38791                                                |  |  |
| Highlights:    | Acquisition started: Wed Aug 4 09:14:07 EDT 2010                            |  |  |
|                | Acquisition finished: Wed Aug 4 09:31:10 EDT 2010                           |  |  |
|                |                                                                             |  |  |
|                | Identification of non-supported devices was successful                      |  |  |
|                |                                                                             |  |  |
| Results:       |                                                                             |  |  |
|                | Assertion & Expected Result Actual Result                                   |  |  |
|                | SPT-CA-02 Identification of non-supported devices. as expected              |  |  |
|                |                                                                             |  |  |
|                |                                                                             |  |  |
| Analysis:      | Expected results achieved                                                   |  |  |

# 5.2.3 SPT-03 (HTC Tilt2)

| Test Case SPT-03 WinMoFo 2.2.38791 |                                                                                                    |               |  |
|------------------------------------|----------------------------------------------------------------------------------------------------|---------------|--|
| Case                               | SPT-03 Begin mobile device internal memory acquisition and interrupt                                                                                                  |               |  |
| Summary:                           | connectivity by interface disengagement.                                                                                                    |               |  |
| Assertions:                        | SPT-CA-03 If connectivity between the mobile device and cellular forensic tool is disrupted then the tool shall notify the user that connectivity has been disrupted. |               |  |
| Tester Name:                       | rpa                                                                                                    |               |  |
| Test Host:                         | Morrisy                                                                                                    |               |  |
| Test Date:                         | Wed Aug 4 09:31:34 EDT 2010                                                                                                    |               |  |
| Device:                            | HTC_Tilt2                                                                                                    |               |  |
| Source                             | OS: WIN XP                                                                                                    |               |  |
| Setup:                             | Interface: cable                                                                                                    |               |  |
| Log                                | Created by WinMoFo 2.2.38791                                                                                                    |               |  |
| Highlights:                        | Acquisition started: Wed Aug 4 09:31:34 EDT 2010                                                                                                    |               |  |
|                                    | Acquisition finished: Wed Aug 4 09:37:26 EDT 2010                                                                                                    |               |  |
|                                    | Device acquisition disruption notification was successful                                                                                                    |               |  |
| Results:                           |                                                                                                    |               |  |
|                                    | Assertion & Expected Result                                                                                                    | Actual Result |  |
|                                    | SPT-CA-03 Notification of device acquisition disruption. as expected                                                                                                  |               |  |
|                                    |                                                                                                    |               |  |
| Analysis:                          | Expected results achieved                                                                                                    | _             |  |

# 5.2.4 SPT-04 (HTC Tilt2)

| Test Case SPT    | -04 WinMoFo 2.2.38791                                                                                                    |                  |  |
|------------------|----------------------------------------------------------------------------------------------------|------------------|--|
| Case<br>Summary: | SPT-04 Acquire mobile device internal memory and review reported data via the preview-pane or generated reports for readability.                                                                                                    |                  |  |
| Assertions:      | SPT-CA-04 If a cellular forensic tool completes acquisition of the target device without error then the tool shall have the ability to present acquired data objects in a useable format via either a preview-pane or generated report. |                  |  |
| Tester<br>Name:  | rpa                                                                                                    |                  |  |
| Test Host:       | Morrisy                                                                                                    |                  |  |
| Test Date:       | Wed Aug 4 09:42:23 EDT 2010                                                                                                    |                  |  |
| Device:          | HTC_Tilt2                                                                                                    |                  |  |
| Source           | OS: WIN XP                                                                                                    |                  |  |
| Setup:           | Interface: cable                                                                                                    |                  |  |
| Log              | Created by WinMoFo 2.2.38791                                                                                                    |                  |  |
| Highlights:      | Acquisition started: Wed Aug 4 09:42:23 EDT 2010                                                                                                    |                  |  |
|                  | Acquisition finished: Wed Aug 4 09:47:15 EDT 2010                                                                                                    |                  |  |
|                  | Readability and completeness of acquired data was successful                                                                                                    |                  |  |
| Results:         |                                                                                                    |                  |  |
|                  | Assertion & Expected Result                                                                                                    | Actual<br>Result |  |
|                  | SPT-CA-04 Readability and completeness of acquired data via supported reports.                                                                                                    | as expected      |  |
|                  |                                                                                                    |                  |  |
| Analysis:        | Expected results achieved                                                                                                    |                  |  |

# 5.2.5 SPT-05 (HTC Tilt2)

| Test Case SPT-   | -05 WinMoFo 2.2.38791                                                                                                    |                   |               |
|------------------|----------------------------------------------------------------------------------------------------|-------------------|---------------|
| Case<br>Summary: | SPT-05 Acquire mobile device internal memory and review reported subscriber and equipment related information (e.g., IMEI/MEID/ESN, MSISDN).                                                                                                    |                   |               |
| Assertions:      | SPT-CA-05 If a cellular forensic tool completes acquisition of the target device without error then subscriber-related information shall be presented in a useable format.  SPT-CA-06 If a cellular forensic tool completes acquisition of the target device without error then equipment related information shall be presented in a useable format. |                   |               |
| Tester Name:     | rpa                                                                                                    |                   |               |
| Test Host:       | Morrisy                                                                                                    |                   |               |
| Test Date:       | Wed Aug 4 09:47:47 EDT 2010                                                                                                    |                   |               |
| Device:          | HTC_Tilt2                                                                                                    |                   |               |
| Source           | OS: WIN XP                                                                                                    |                   |               |
| Setup:           | Interface: cable                                                                                                    |                   |               |
| Log              | Created by WinMoFo 2.2.38791                                                                                                    |                   |               |
| Highlights:      | Acquisition started: Wed Aug 4 09:47:47 E                                                                                                    | DT 2010           |               |
|                  | Acquisition finished: Wed Aug 4 09:51:51 EDT 2010                                                                                                    |                   |               |
|                  | Subscriber and Equipment related data (i                                                                                                    | e., MSISDN, IMEI) | were acquired |
| Results:         |                                                                                                    |                   |               |
|                  | Assertion & Expected Result                                                                                                    | Actual Result     |               |
|                  | SPT-CA-05 Acquisition of MSISDN, IMSI.                                                                                                    | as expected       |               |
|                  | SPT-CA-06 Acquisition of IMEI/MEID/ESN.                                                                                                    | as expected       |               |
|                  |                                                                                                    |                   |               |
| Analysis:        | Expected results achieved                                                                                                    |                   |               |

# 5.2.6 SPT-06 (HTC Tilt2)

| Test Case SPT-06 WinMoFo 2.2.38791 |                                                                                                    |                  |  |
|------------------------------------|----------------------------------------------------------------------------------------------------|------------------|--|
|                                    | SPT-06 Acquire mobile device internal memory and review repor                                                                                    | stad DIM         |  |
| Case                               |                                                                                                    | ted PIM          |  |
| Summary:                           | related data.                                                                                                    |                  |  |
| Assertions:                        | SPT-CA-07 If a cellular forensic tool completes acquisition of the target device without error then address book entries shall be presented in a |                  |  |
|                                    | useable format. SPT-CA-08 If a cellular forensic tool completes acquisition o                                                                    | of the target    |  |
|                                    | device without error then maximum length address book entries                                                                                    |                  |  |
|                                    | presented in a useable format.                                                                                                    | £ -1             |  |
|                                    | SPT-CA-09 If a cellular forensic tool completes acquisition of device without error then address book entries containing spe                     |                  |  |
|                                    | characters shall be presented in a useable format.  SPT-CA-10 If a cellular forensic tool completes acquisition of                               | of the target    |  |
|                                    | device without error then address book entries containing bla                                                                                    | _                |  |
|                                    | be presented in a useable format.  SPT-CA-11 If a cellular forensic tool completes acquisition of the tar-                                       |                  |  |
|                                    | device without error then email addresses associated with add                                                                                    |                  |  |
|                                    | entries shall be presented in a useable format.                                                                                                  |                  |  |
|                                    | SPT-CA-12 If a cellular forensic tool completes acquisition of device without error then graphics associated with address bo                     | ok entries       |  |
|                                    | shall be presented in a useable format.                                                                                                    |                  |  |
|                                    | SPT-CA-13 If a cellular forensic tool completes acquisition of device without error then datebook, calendar, note entries sh                     |                  |  |
|                                    | presented in a useable format. SPT-CA-14 If a cellular forensic tool completes acquisition of                                                    | £ -1             |  |
|                                    | device without error then maximum length datebook, calendar,                                                                                     |                  |  |
|                                    | shall be presented in a useable format.                                                                                                    |                  |  |
| Tester Name:                       | rpa                                                                                                    |                  |  |
| Test Host:                         | Morrisy                                                                                                    |                  |  |
| Test Date:                         | Wed Aug 4 09:52:37 EDT 2010                                                                                                    |                  |  |
| Device:                            | HTC_Tilt2                                                                                                    |                  |  |
| Source                             | OS: WIN XP                                                                                                    |                  |  |
| Setup:                             | Interface: cable                                                                                                    |                  |  |
| Log                                | Created by WinMoFo 2.2.38791                                                                                                    |                  |  |
| Highlights:                        | Acquisition started: Wed Aug 4 09:52:37 EDT 2010<br>Acquisition finished: Wed Aug 4 10:08:53 EDT 2010                                            |                  |  |
|                                    | Acquisition limished. Wed Adg 4 10.00.33 ED1 2010                                                                                                |                  |  |
|                                    | All address book entries were successfully acquired                                                                                              |                  |  |
|                                    | All PIM related data was acquired                                                                                                    |                  |  |
| Results:                           |                                                                                                    |                  |  |
|                                    | Assertion & Expected Result                                                                                                    | Actual<br>Result |  |
|                                    | SPT-CA-07 Acquisition of address book entries.                                                                                                   | as expected      |  |
|                                    | SPT-CA-08 Acquisition of maximum length address book                                                                                             | as expected      |  |
|                                    | entries.  SPT-CA-09 Acquisition of address book entries containing                                                                               | as expected      |  |
|                                    | special characters.                                                                                                    | us expected      |  |
|                                    | SPT-CA-10 Acquisition of address book entries containing a blank name entry.                                                                     | as expected      |  |
|                                    | SPT-CA-11 Acquisition of embedded email addresses within                                                                                         | as expected      |  |
|                                    | address book entries.  SPT-CA-12 Acquisition of embedded graphics within address                                                                 | as expected      |  |
|                                    | book entries.                                                                                                    | as expected      |  |
|                                    | SPT-CA-13 Acquisition of PIM data (i.e., datebook/calendar, notes).                                                                              | as expected      |  |
|                                    | SPT-CA-14 Acquisition of maximum length PIM data.                                                                                                | as expected      |  |
|                                    |                                                                                                    |                  |  |
| Analysis:                          | Expected results achieved                                                                                                    |                  |  |
|                                    | Lipededa rebateb denteved                                                                                                    |                  |  |

# 5.2.7 SPT-07 (HTC Tilt2)

| Test Case SPT      | -07 WinMoFo 2.2.38791                                                                                                    |               |  |
|--------------------|----------------------------------------------------------------------------------------------------|---------------|--|
| Case<br>Summary:   | SPT-07 Acquire mobile device internal memory and review reported call logs.                                                                                                    |               |  |
| Assertions:        | SPT-CA-15 If a cellular forensic tool completes acquisition of the target device without error then call logs (incoming/outgoing/missed) shall be presented in a useable format.  SPT-CA-16 If a cellular forensic tool completes acquisition of the target device without error then the corresponding date/time stamps and the duration of the call for call logs shall be presented in a useable format. |               |  |
| Tester Name:       | rpa                                                                                                    |               |  |
| Test Host:         | Morrisy                                                                                                    |               |  |
| Test Date:         | Wed Aug 4 10:17:23 EDT 2010                                                                                                    |               |  |
| Device:            | HTC_Tilt2                                                                                                    |               |  |
| Source             | OS: WIN XP                                                                                                    |               |  |
| Setup:             | Interface: cable                                                                                                    |               |  |
| Log<br>Highlights: | Created by WinMoFo 2.2.38791 Acquisition started: Wed Aug 4 10:17:23 EDT 2010                                                                                                    |               |  |
| 1123112231100      | Acquisition finished: Wed Aug 4 10:22:52 EDT 2010                                                                                                    |               |  |
|                    | All Call Logs (incoming, outgoing, missed) were acqui All Call Log date/time stamps data were correctly rep                                                                                                    |               |  |
| Results:           |                                                                                                    |               |  |
|                    | Assertion & Expected Result                                                                                                    | Actual Result |  |
|                    | SPT-CA-15 Acquisition of call logs.                                                                                                    | as expected   |  |
|                    | SPT-CA-16 Acquisition of call log date/time stamps.                                                                                                    | as expected   |  |
|                    |                                                                                                    |               |  |
| Analysis:          | Expected results achieved                                                                                                    |               |  |

### 5.2.8 SPT-08 (HTC Tilt2)

| Test Case SPT      | -08 WinMoFo 2.2.38791                                                                                                    |                                                                                         |  |
|--------------------|----------------------------------------------------------------------------------------------------|-----------------------------------------------------------------------------------------|--|
| Case               | SPT-08 Acquire mobile device internal memory and review repor                                                                                                    | rted text                                                                               |  |
| Summary:           | messages.                                                                                                    |                                                                                         |  |
| Assertions:        | SPT-CA-17 If a cellular forensic tool completes acquisition of device without error then ASCII text messages (i.e., SMS, EMS presented in a useable format.  SPT-CA-18 If a cellular forensic tool completes acquisition of device without error then the corresponding date/time stamps messages shall be presented in a useable format.  SPT-CA-19 If a cellular forensic tool completes acquisition of device without error then the corresponding status (i.e., rest text messages shall be presented in a useable format.  SPT-CA-20 If a cellular forensic tool completes acquisition of device without error then the corresponding sender / recipier numbers for text messages shall be presented in a useable for | s) shall be of the target for text of the target ad, unread) for of the target at phone |  |
| Tester Name:       | rpa                                                                                                    |                                                                                         |  |
| Test Host:         | Morrisy                                                                                                    |                                                                                         |  |
| Test Date:         | Wed Aug 4 10:34:31 EDT 2010                                                                                                    |                                                                                         |  |
| Device:            | HTC_Tilt2                                                                                                    |                                                                                         |  |
| Source             | OS: WIN XP                                                                                                    |                                                                                         |  |
| Setup:             | Interface: cable                                                                                                    |                                                                                         |  |
| Log<br>Highlights: | Created by WinMoFo 2.2.38791 Acquisition started: Wed Aug 4 10:34:31 EDT 2010 Acquisition finished: Wed Aug 4 11:17:58 EDT 2010                                                                                                    |                                                                                         |  |
|                    | Text messages were not acquired Date/time stamps were partially reported for text messages Correct status flags were reported for all text messages Sender and Recipient phone numbers associated with text messages were correctly reported                                                                                                    |                                                                                         |  |
|                    | <pre>Notes: Draft messages are marked with an incorrect date-time stamp: (1/1/01 12:0 AM).</pre>                                                                                                    |                                                                                         |  |
| _                  | The textual portion is not reported for text messages in the                                                                                                    | draft folder.                                                                           |  |
| Results:           |                                                                                                    | <del> </del>                                                                            |  |
|                    | Assertion & Expected Result                                                                                                    | Actual<br>Result                                                                        |  |
|                    | SPT-CA-17 Acquisition of text messages.                                                                                                    | Not as expected                                                                         |  |
|                    | SPT-CA-18 Acquisition of text message date/time stamps.                                                                                                    | Not as expected                                                                         |  |
|                    | SPT-CA-19 Acquisition of text message status flags.                                                                                                    | as expected                                                                             |  |
|                    | SPT-CA-20 Acquisition of sender/recipient phone number                                                                                                    | as expected                                                                             |  |
|                    | associated with text messages.                                                                                                    |                                                                                         |  |
| Analysis:          | Expected results Not achieved                                                                                                    |                                                                                         |  |
| wigilars.          | Expected leading NOT achieved                                                                                                    |                                                                                         |  |

# 5.2.9 SPT-09 (HTC Tilt2)

| Test Case SDT      | -09 WinMoFo 2.2.38791                                                                                                    |                   |
|--------------------|----------------------------------------------------------------------------------------------------|-------------------|
| Case               |                                                                                                    | ported MMS multi- |
| Summary:           | SPT-09 Acquire mobile device internal memory and review reported MMS multi-                                                                                                    |                   |
| Assertions:        | media related data (i.e., text, audio, graphics, video).  SPT-CA-21 If a cellular forensic tool completes acquisition of the target device without error then MMS messages and associated audio shall be presented in a useable format.  SPT-CA-22 If a cellular forensic tool completes acquisition of the target device without error then MMS messages and associated graphic files shall be presented in a useable format.  SPT-CA-23 If a cellular forensic tool completes acquisition of the target device without error then MMS messages and associated video shall be presented in a useable format. |                   |
| Tester Name:       | rpa                                                                                                    |                   |
| Test Host:         | Morrisy                                                                                                    |                   |
| Test Date:         | Wed Aug 4 11:24:37 EDT 2010                                                                                                    |                   |
| Device:            | HTC_Tilt2                                                                                                    |                   |
| Source             | OS: WIN XP                                                                                                    |                   |
| Setup:             | Interface: cable                                                                                                    |                   |
| Log<br>Highlights: | Created by WinMoFo 2.2.38791 Acquisition started: Wed Aug 4 11:24:37 EDT 2010 Acquisition finished: Wed Aug 4 11:42:38 EDT 2010  Partial audio MMS messages were acquired Partial image MMS messages were acquired Partial video MMS messages were acquired  Notes: The associated attachments of incoming MMS messages (audio, video, graphics) were not reported.                                                                                                    |                   |
| Results:           |                                                                                                    | T                 |
|                    | Assertion & Expected Result                                                                                                    | Actual Result     |
|                    | SPT-CA-21 Acquisition of audio MMS messages.                                                                                                    | Not as            |
|                    | CDT CA 22 Aggrigition of graphic data image AMC                                                                                                    | expected          |
|                    | SPT-CA-22 Acquisition of graphic data image MMS                                                                                                    | Not as expected   |
|                    | messages.  SPT-CA-23 Acquisition of video MMS messages.                                                                                                    | Not as            |
|                    | SFI-CA-23 Acquisition of video MMS messages.                                                                                                    | expected          |
|                    |                                                                                                    |                   |
| Analysis:          | Expected results Not achieved                                                                                                    |                   |

# 5.2.10 SPT-10 (HTC Tilt2)

| Test Case SPT   | -10 WinMoFo 2.2.38791                                                                                                    |                    |
|-----------------|----------------------------------------------------------------------------------------------------|--------------------|
| Case            | SPT-10 Acquire mobile device internal memory and revi                                                                                                    | ew reported stand- |
| Summary:        | alone multi-media data (i.e., audio, graphics, video).                                                                                                    |                    |
| Assertions:     | SPT-CA-24 If a cellular forensic tool completes acquisition of the target device without error then stand-alone audio files shall be presented in a useable format via either an internal application or suggested third-party application.  SPT-CA-25 If a cellular forensic tool completes acquisition of the target device without error then stand-alone graphic files shall be presented in a useable format via either an internal application or suggested third-party application.  SPT-CA-26 If a cellular forensic tool completes acquisition of the target device without error then stand-alone video files shall be presented in a useable format via either an internal application or suggested third-party application. |                    |
| Tester<br>Name: | rpa                                                                                                    |                    |
| Test Host:      | Morrisy                                                                                                    |                    |
| Test Date:      | Wed Aug 4 12:03:51 EDT 2010                                                                                                    |                    |
| Device:         | HTC_Tilt2                                                                                                    |                    |
| Source          | OS: WIN XP                                                                                                    |                    |
| Setup:          | Interface: cable                                                                                                    |                    |
| Log             | Created by WinMoFo 2.2.38791                                                                                                    |                    |
| Highlights:     | Acquisition started: Wed Aug 4 12:03:51 EDT 2010                                                                                                    |                    |
|                 | Acquisition finished: Wed Aug 4 12:07:20 EDT 2010                                                                                                    |                    |
|                 | Audio files were acquired                                                                                                    |                    |
|                 | Image files were acquired                                                                                                    |                    |
|                 | Video files were not acquired                                                                                                    |                    |
|                 | Notes: Video files of type flv were not acquired.                                                                                                    |                    |
| Results:        |                                                                                                    |                    |
|                 | Assertion & Expected Result                                                                                                    | Actual Result      |
|                 | SPT-CA-24 Acquisition of stand-alone audio files.                                                                                                    | as expected        |
|                 | SPT-CA-25 Acquisition of stand-alone graphic files.                                                                                                    | as expected        |
|                 | SPT-CA-26 Acquisition of stand-alone video files.                                                                                                    | partial            |
|                 |                                                                                                    |                    |
| Analysis:       | Partial results achieved                                                                                                    |                    |

# 5.2.11 SPT-11 (HTC Tilt2)

| Test Case SPT    | -11 WinMoFo 2.2.38791                                                                                                    |  |
|------------------|----------------------------------------------------------------------------------------------------|--|
| Case<br>Summary: | SPT-11 Acquire mobile device internal memory and review application related data (i.e., word documents, spreadsheet, presentation documents).                                                                                                    |  |
| Assertions:      | SPT-CA-27 If a cellular forensic tool completes acquisition of the target device without error then device specific application related data shall be acquired and presented in a useable format via either an internal application or suggested third-party application. |  |
| Tester<br>Name:  | rpa                                                                                                    |  |
| Test Host:       | Morrisy                                                                                                    |  |
| Test Date:       | Wed Aug 4 12:29:39 EDT 2010                                                                                                    |  |
| Device:          | HTC_Tilt2                                                                                                    |  |
| Source           | OS: WIN XP                                                                                                    |  |
| Setup:           | Interface: cable                                                                                                    |  |
| Log              | Created by WinMoFo 2.2.38791                                                                                                    |  |
| Highlights:      | Acquisition started: Wed Aug 4 12:29:39 EDT 2010                                                                                                    |  |
|                  | Acquisition finished: Wed Aug 4 12:31:01 EDT 2010                                                                                                    |  |
|                  | All application data was acquired                                                                                                    |  |
| Results:         |                                                                                                    |  |
|                  | Assertion & Expected Result Actual Result                                                                                                    |  |
|                  | SPT-CA-27 Acquisition of application related data. as expected                                                                                                    |  |
|                  |                                                                                                    |  |
| Analysis:        | Expected results achieved                                                                                                    |  |

# 5.2.12 SPT-12 (HTC Tilt2)

| Test Case SPT      | -12 WinMoFo 2.2.38791                                                                                                    |  |
|--------------------|----------------------------------------------------------------------------------------------------|--|
| Case<br>Summary:   | SPT-12 Acquire mobile device internal memory and review Internet related data (i.e., bookmarks, visited sites.                                                                                                    |  |
| Assertions:        | SPT-CA-28 If a cellular forensic tool completes acquisition of the target device without error then Internet related data (i.e., bookmarks, visited sites) cached to the device shall be acquired and presented in a useable format. |  |
| Tester Name:       | rpa                                                                                                    |  |
| Test Host:         | Morrisy                                                                                                    |  |
| Test Date:         | Wed Aug 4 12:31:26 EDT 2010                                                                                                    |  |
| Device:            | HTC_Tilt2                                                                                                    |  |
| Source             | OS: WIN XP                                                                                                    |  |
| Setup:             | Interface: cable                                                                                                    |  |
| Log<br>Highlights: | Created by WinMoFo 2.2.38791 Acquisition started: Wed Aug 4 12:31:26 EDT 2010 Acquisition finished: Wed Aug 4 12:32:55 EDT 2010 All Internet related data was acquired                                                               |  |
| Results:           | Assertion & Expected Result  SPT-CA-28 Acquisition of Internet related data. as expected                                                                                                    |  |
| Analysis:          | Expected results achieved                                                                                                    |  |

# 5.2.13 SPT-13 (HTC Tilt2)

| Test Case SPT    | -13 WinMoFo 2.2.38791                                                                                                    |               |
|------------------|----------------------------------------------------------------------------------------------------|---------------|
| Case<br>Summary: | SPT-13 Acquire mobile device internal memory by selecting a combination of supported data elements.                                                                                                    |               |
| Assertions:      | SPT-CA-30 If a cellular forensic tool provides the user with an "Select All" individual device data objects then the tool shall complete the acquisition of all individually selected data objects without error. SPT-CA-31 If a cellular forensic tool provides the user with the ability to "Select Individual" device data objects for acquisition then the tool shall acquire each exclusive data object without error. |               |
| Tester Name:     | rpa                                                                                                    |               |
| Test Host:       | Morrisy                                                                                                    |               |
| Test Date:       | Wed Aug 4 12:33:14 EDT 2010                                                                                                    |               |
| Device:          | HTC_Tilt2                                                                                                    |               |
| Source           | OS: WIN XP                                                                                                    |               |
| Setup:           | Interface: cable                                                                                                    |               |
| Log              | Created by WinMoFo 2.2.38791                                                                                                    |               |
| Highlights:      | Acquisition started: Wed Aug 4 12:33:14 EDT 2010                                                                                                    |               |
|                  | Acquisition finished: Wed Aug 4 12:37:44 EDT 2010                                                                                                    |               |
|                  | Acquire All acquisition was successful                                                                                                    |               |
| Results:         |                                                                                                    |               |
|                  | Assertion & Expected Result                                                                                                    | Actual Result |
|                  | SPT-CA-30 Select-All data objects acquisition.                                                                                                    | as expected   |
|                  | SPT-CA-31 Select-Individual data objects acquisition.                                                                                                    | as expected   |
|                  |                                                                                                    |               |
| Analysis:        | Expected results achieved                                                                                                    |               |

# 5.2.14 SPT-24 (HTC Tilt2)

| Test Case SPT      | -24 WinMoFo 2.2.38791                                                                                                    |                  |
|--------------------|----------------------------------------------------------------------------------------------------|------------------|
| Case<br>Summary:   | SPT-24 Acquire mobile device internal memory and review reported data via supported generated report formats.                                                                                                |                  |
| Assertions:        | SPT-AO-25 If a cellular forensic tool completes acquisition of the target device without error then the tool shall present the acquired data in a useable format via supported generated report formats.     |                  |
| Tester Name:       | rpa                                                                                                    |                  |
| Test Host:         | Morrisy                                                                                                    |                  |
| Test Date:         | Wed Aug 4 12:54:32 EDT 2010                                                                                                    |                  |
| Device:            | HTC_Tilt2                                                                                                    |                  |
| Source             | OS: WIN XP                                                                                                    |                  |
| Setup:             | Interface: cable                                                                                                    |                  |
| Log<br>Highlights: | Created by WinMoFo 2.2.38791 Acquisition started: Wed Aug 4 12:54:32 EDT 2010 Acquisition finished: Wed Aug 4 12:58:02 EDT 2010  Complete representation of known data via generated reports was successful. |                  |
| Results:           |                                                                                                    |                  |
| TODAL CD           | Assertion & Expected Result                                                                                                    | Actual<br>Result |
|                    | SPT-AO-25 Comparison of known device data elements via generated reports.                                                                                                    | as expected      |
|                    |                                                                                                    |                  |
| Analysis:          | Expected results achieved                                                                                                    |                  |

#### 5.2.15 SPT-25 (HTC Tilt2)

| Test Case SPT      | -25 WinMoFo 2.2.38791                                                                                                    |                  |
|--------------------|----------------------------------------------------------------------------------------------------|------------------|
| Case               | SPT-25 Acquire mobile device internal memory and review rep                                                                                                    | orted data via   |
| Summary:           | the preview pane.                                                                                                    |                  |
| Assertions:        | SPT-AO-26 If a cellular forensic tool completes acquisition device without error then the tool shall present the acquiruseable format in a preview-pane view.                                         |                  |
| Tester Name:       | rpa                                                                                                    |                  |
| Test Host:         | Morrisy                                                                                                    |                  |
| Test Date:         | Wed Aug 4 12:58:25 EDT 2010                                                                                                    |                  |
| Device:            | HTC_Tilt2                                                                                                    |                  |
| Source<br>Setup:   | OS: WIN XP Interface: cable                                                                                                    |                  |
| Log<br>Highlights: | Created by WinMoFo 2.2.38791 Acquisition started: Wed Aug 4 12:58:25 EDT 2010 Acquisition finished: Wed Aug 4 13:05:17 EDT 2010 Complete representation of known data via preview-pane was successful |                  |
| Results:           |                                                                                                    |                  |
|                    | Assertion & Expected Result                                                                                                    | Actual<br>Result |
|                    | SPT-AO-26 Comparison of known device data elements via preview-pane.                                                                                                    | as expected      |
| _                  |                                                                                                    |                  |
| Analysis:          | Expected results achieved                                                                                                    |                  |

#### 5.2.16 SPT-33 (HTC Tilt2)

| Test Case SPT-     | -33 WinMoFo 2.2.38791                                                                                                    |                  |
|--------------------|----------------------------------------------------------------------------------------------------|------------------|
| Case               | SPT-33 Acquire mobile device internal memory and review data containing                                                                                                    |                  |
| Summary:           | non-ASCII characters.                                                                                                    |                  |
| Assertions:        | SPT-AO-40 If the cellular forensic tool supports display of non-ASCII characters then the application should present address book entries in their native format.  SPT-AO-41 If the cellular forensic tool supports proper display of non-ASCII characters then the application should present text messages in their native format. |                  |
| Tester Name:       | rpa                                                                                                    |                  |
| Test Host:         | Morrisy                                                                                                    |                  |
| Test Date:         | Wed Aug 4 13:07:45 EDT 2010                                                                                                    |                  |
| Device:            | HTC_Tilt2                                                                                                    |                  |
| Source             | OS: WIN XP                                                                                                    |                  |
| Setup:             | Interface: cable                                                                                                    |                  |
| Log<br>Highlights: | Created by WinMoFo 2.2.38791 Acquisition started: Wed Aug 4 13:07:45 EDT 2010 Acquisition finished: Wed Aug 4 13:09:22 EDT 2010  Non-ASCII Address book entries were acquired and properly displayed Non-ASCII text messages were acquired and properly displayed                                                                    |                  |
| Results:           |                                                                                                    |                  |
|                    | Assertion & Expected Result                                                                                                    | Actual<br>Result |
|                    | SPT-A0-40 Acquisition of non-ASCII address book entries/ADNs.                                                                                                    | as expected      |
|                    | SPT-AO-41 Acquisition of non-ASCII text messages.                                                                                                    | as expected      |
|                    |                                                                                                    |                  |
| Analysis:          | Expected results achieved                                                                                                    |                  |

## 5.2.17 SPT-38 (HTC Tilt2)

| Mast Casa CDM      | 20 Minwalls 2 2 20701                                                                                                    |                  |
|--------------------|----------------------------------------------------------------------------------------------------|------------------|
|                    | -38 WinMoFo 2.2.38791                                                                                                    |                  |
| Case               | SPT-38 Acquire mobile device internal memory and review hash values for                                                                                                    |                  |
| Summary:           | vendor supported data objects.                                                                                                    |                  |
| Assertions:        | SPT-AO-43 If the cellular forensic tool supports hashing for individual data objects then the tool shall present the user with a hash value for each supported data object.                                        |                  |
| Tester Name:       | rpa                                                                                                    |                  |
| Test Host:         | Morrisy                                                                                                    |                  |
| Test Date:         | Wed Aug 4 13:09:49 EDT 2010                                                                                                    |                  |
| Device:            | HTC_Tilt2                                                                                                    |                  |
| Source             | OS: WIN XP                                                                                                    |                  |
| Setup:             | Interface: cable                                                                                                    |                  |
| Log<br>Highlights: | Created by WinMoFo 2.2.38791 Acquisition started: Wed Aug 4 13:09:49 EDT 2010 Acquisition finished: Wed Aug 4 13:11:01 EDT 2010  Hash values were properly reported for individually acquired device data elements |                  |
| Results:           |                                                                                                    |                  |
|                    | Assertion & Expected Result                                                                                                    | Actual<br>Result |
|                    | SPT-AO-43 Acquire data, check known hash values for consistency.                                                                                                    | as expected      |
|                    |                                                                                                    |                  |
| Analysis:          | Expected results achieved                                                                                                    |                  |

## 5.2.18 SPT-01 (HTC Touch Pro 2)

| Test Case SPT      | -01 WinMoFo 2.2.38791                                                                                                    |                  |
|--------------------|----------------------------------------------------------------------------------------------------|------------------|
| Case               | SPT-01 Acquire mobile device internal memory over tool-supported interfaces                                                                                                    |                  |
| Summary:           | (e.g., cable, Bluetooth, IrDA).                                                                                                    |                  |
| Assertions:        | SPT-CA-01 If a cellular forensic tool provides support for connectivity of the target device then the tool shall successfully recognize the target device via all vendor supported interfaces (e.g., cable, Bluetooth, IrDA). SPT-CA-04 If a cellular forensic tool completes acquisition of the target device without error then the tool shall have the ability to present acquired data objects in a useable format via either a preview-pane or generated report.  SPT-CA-30 If a cellular forensic tool provides the user with a "Select All" individual device data objects then the tool shall complete the acquisition of all individually selected data objects without error.  SPT-CA-31 If a cellular forensic tool provides the user with the ability to "Select Individual" device data objects for acquisition then the tool shall acquire each exclusive data object without error.  SPT-CA-32 If a cellular forensic tool completes two consecutive logical acquisitions of the target device without error then the payload (data objects) on the mobile device shall remain consistent. |                  |
|                    |                                                                                                    |                  |
| Tester             | rpa                                                                                                    |                  |
| Name:              |                                                                                                    |                  |
| Test Host:         | Morrisy                                                                                                    |                  |
| Test Date:         | Thu Aug 5 07:24:52 EDT 2010                                                                                                    |                  |
| Device:            | HTC_TouchPro2                                                                                                    |                  |
| Source             | OS: WIN XP                                                                                                    |                  |
| Setup:             | Interface: cable                                                                                                    |                  |
| Log<br>Highlights: | Created by WinMoFo 2.2.38791 Acquisition started: Thu Aug 5 07:24:52 EDT 2010 Acquisition finished: Thu Aug 5 07:27:06 EDT 2010 Device connectivity was established via supported interface                                                                                                    |                  |
| Results:           |                                                                                                    |                  |
|                    | Assertion & Expected Result                                                                                                    | Actual<br>Result |
|                    | SPT-CA-01 Device connectivity via supported interfaces.                                                                                                    | as expected      |
|                    | SPT-CA-04 Readability and completeness of acquired data via                                                                                                    | as expected      |
|                    | supported reports.                                                                                                    |                  |
|                    | SPT-CA-30 Select-All data objects acquisition.                                                                                                    | as expected      |
|                    | SPT-CA-31 Select-Individual data objects acquisition.                                                                                                    | as expected      |
|                    | SPT-CA-32 Perform back-to-back acquisitions, check device payload for modifications.                                                                                                    | as expected      |
|                    |                                                                                                    |                  |
| Analysis:          | Expected results achieved                                                                                                    |                  |

## 5.2.19 SPT-02 (HTC Touch Pro 2)

| Test Case SPT- | -02 WinMoFo 2.2.38791                                                                                                    |
|----------------|----------------------------------------------------------------------------------------------------|
| Case           | SPT-02 Attempt internal memory acquisition of a non-supported mobile                                                                                      |
| Summary:       | device.                                                                                                    |
| Assertions:    | SPT-CA-02 If a cellular forensic tool attempts to connect to a non-supported device then the tool shall notify the user that the device is not supported. |
| Tester Name:   | rpa                                                                                                    |
| Test Host:     | Morrisy                                                                                                    |
| Test Date:     | Thu Aug 5 07:27:30 EDT 2010                                                                                                    |
| Device:        | unsupported_device                                                                                                    |
| Source         | OS: WIN XP                                                                                                    |
| Setup:         | Interface: cable                                                                                                    |
| Log            | Created by WinMoFo 2.2.38791                                                                                                    |
| Highlights:    | Acquisition started: Thu Aug 5 07:27:30 EDT 2010                                                                                                    |
|                | Acquisition finished: Thu Aug 5 07:33:32 EDT 2010                                                                                                    |
|                | Identification of non-supported devices was successful                                                                                                    |
| Results:       |                                                                                                    |
|                | Assertion & Expected Result Actual Result                                                                                                    |
|                | SPT-CA-02 Identification of non-supported devices. as expected                                                                                            |
|                |                                                                                                    |
| Analysis:      | Expected results achieved                                                                                                    |

## 5.2.20 SPT-03 (HTC Touch Pro 2)

| Test Case SPT- | -03 WinMoFo 2.2.38791                                                                                                    |               |
|----------------|----------------------------------------------------------------------------------------------------|---------------|
| Case           | SPT-03 Begin mobile device internal memory acquisition and                                                                                                    | interrupt     |
| Summary:       | connectivity by interface disengagement.                                                                                                    |               |
| Assertions:    | SPT-CA-03 If connectivity between the mobile device and cellular forensic tool is disrupted then the tool shall notify the user that connectivity has been disrupted. |               |
| Tester Name:   | rpa                                                                                                    |               |
| Test Host:     | Morrisy                                                                                                    |               |
| Test Date:     | Thu Aug 5 07:34:10 EDT 2010                                                                                                    |               |
| Device:        | HTC_TouchPro2                                                                                                    |               |
| Source         | OS: WIN XP                                                                                                    |               |
| Setup:         | Interface: cable                                                                                                    |               |
| Log            | Created by WinMoFo 2.2.38791                                                                                                    |               |
| Highlights:    | Acquisition started: Thu Aug 5 07:34:10 EDT 2010                                                                                                    |               |
|                | Acquisition finished: Thu Aug 5 07:36:13 EDT 2010                                                                                                    |               |
|                | Device acquisition disruption notification was successful                                                                                                    |               |
| Results:       |                                                                                                    |               |
|                | Assertion & Expected Result                                                                                                    | Actual Result |
|                | SPT-CA-03 Notification of device acquisition disruption.                                                                                                    | as expected   |
|                |                                                                                                    |               |
| Analysis:      | Expected results achieved                                                                                                    |               |

## 5.2.21 SPT-04 (HTC Touch Pro 2)

| Test Case SPI | 7-04 WinMoFo 2.2.38791                                                                                                    |                  |
|---------------|----------------------------------------------------------------------------------------------------|------------------|
| Case          | SPT-04 Acquire mobile device internal memory and review reported data via                                                                                                    |                  |
| Summary:      | the preview-pane or generated reports for readability.                                                                                                    |                  |
| Assertions:   | SPT-CA-04 If a cellular forensic tool completes acquisition of the target device without error then the tool shall have the ability to present acquired data objects in a useable format via either a preview-pane or generated report. |                  |
| Tester        | rpa                                                                                                    |                  |
| Name:         |                                                                                                    |                  |
| Test Host:    | Morrisy                                                                                                    |                  |
| Test Date:    | Thu Aug 5 07:37:42 EDT 2010                                                                                                    |                  |
| Device:       | HTC_TouchPro2                                                                                                    |                  |
| Source        | OS: WIN XP                                                                                                    |                  |
| Setup:        | Interface: cable                                                                                                    |                  |
| Log           | Created by WinMoFo 2.2.38791                                                                                                    |                  |
| Highlights:   | Acquisition started: Thu Aug 5 07:37:42 EDT 2010                                                                                                    |                  |
|               | Acquisition finished: Thu Aug 5 07:39:26 EDT 2010                                                                                                    |                  |
|               | Readability and completeness of acquired data was successful                                                                                                    |                  |
| Results:      |                                                                                                    |                  |
|               | Assertion & Expected Result                                                                                                    | Actual<br>Result |
|               | SPT-CA-04 Readability and completeness of acquired data via supported reports.                                                                                                    | as expected      |
|               |                                                                                                    |                  |
| Analysis:     | Expected results achieved                                                                                                    |                  |

## 5.2.22 SPT-05 (HTC Touch Pro 2)

| Test Case SPT      | -05 WinMoFo 2.2.38791                                                                                                    |               |  |
|--------------------|----------------------------------------------------------------------------------------------------|---------------|--|
| Case<br>Summary:   | SPT-05 Acquire mobile device internal memory and review reported subscriber and equipment related information (e.g., IMEI/MEID/ESN, MSISDN).                                                                                                    |               |  |
| Assertions:        | SPT-CA-05 If a cellular forensic tool completes acquisition of the target device without error then subscriber-related information shall be presented in a useable format.  SPT-CA-06 If a cellular forensic tool completes acquisition of the target device without error then equipment related information shall be presented in a useable format. |               |  |
| Tester Name:       | rpa                                                                                                    |               |  |
| Test Host:         | Morrisy                                                                                                    |               |  |
| Test Date:         | Thu Aug 5 07:39:53 EDT 2010                                                                                                    |               |  |
| Device:            | HTC_TouchPro2                                                                                                    |               |  |
| Source             | OS: WIN XP                                                                                                    |               |  |
| Setup:             | Interface: cable                                                                                                    |               |  |
| Log<br>Highlights: | Created by WinMoFo 2.2.38791 Acquisition started: Thu Aug 5 07:39:53 E Acquisition finished: Thu Aug 5 07:48:10 IMEI, MEID/ESN were acquired                                                                                                    |               |  |
| Results:           |                                                                                                    |               |  |
|                    | Assertion & Expected Result                                                                                                    | Actual Result |  |
|                    | SPT-CA-05 Acquisition of MSISDN, IMSI.                                                                                                    | as expected   |  |
|                    | SPT-CA-06 Acquisition of IMEI/MEID/ESN.                                                                                                    | as expected   |  |
| Analysis:          | Expected results achieved                                                                                                    |               |  |

#### 5.2.23 SPT-06 (HTC Touch Pro 2)

|                          | 1-06 (HTC TOUCH PTO 2)                                                                                                    |              |
|--------------------------|----------------------------------------------------------------------------------------------------|--------------|
|                          | -06 WinMoFo 2.2.38791                                                                                                    |              |
| Case                     | SPT-06 Acquire mobile device internal memory and review repor                                                                                                    | ted PIM      |
| Summary:                 | related data.                                                                                                    |              |
| Assertions:              | SPT-CA-07 If a cellular forensic tool completes acquisition o                                                                                                    |              |
|                          | device without error then address book entries shall be prese                                                                                                    | nted in a    |
|                          | useable format.                                                                                                    | £ .1         |
|                          | SPT-CA-08 If a cellular forensic tool completes acquisition o device without error then maximum length address book entries                                                                                                    |              |
|                          | presented in a useable format.                                                                                                    | snall be     |
|                          | SPT-CA-09 If a cellular forensic tool completes acquisition o                                                                                                    | f the target |
|                          | device without error then address book entries containing spe                                                                                                    |              |
|                          | characters shall be presented in a useable format.                                                                                                    | CIAI         |
|                          | SPT-CA-10 If a cellular forensic tool completes acquisition o                                                                                                    | f the target |
|                          | device without error then address book entries containing bla                                                                                                    |              |
|                          | be presented in a useable format.                                                                                                    |              |
|                          | SPT-CA-11 If a cellular forensic tool completes acquisition o                                                                                                    | f the target |
|                          | device without error then email addresses associated with add                                                                                                    |              |
|                          | entries shall be presented in a useable format.                                                                                                    |              |
|                          | SPT-CA-12 If a cellular forensic tool completes acquisition o                                                                                                    | f the target |
|                          | device without error then graphics associated with address bo                                                                                                    | ok entries   |
|                          | shall be presented in a useable format.                                                                                                    |              |
|                          | SPT-CA-13 If a cellular forensic tool completes acquisition o                                                                                                    |              |
|                          | device without error then datebook, calendar, note entries sh                                                                                                    | all be       |
|                          | presented in a useable format.                                                                                                    |              |
|                          | SPT-CA-14 If a cellular forensic tool completes acquisition o                                                                                                    |              |
|                          | device without error then maximum length datebook, calendar,                                                                                                    | note entries |
|                          | shall be presented in a useable format.                                                                                                    |              |
| Manhan Namat             |                                                                                                    |              |
| Tester Name:             | rpa                                                                                                    |              |
| Test Host:<br>Test Date: | Morrisy Thu Aug 5 07:49:22 EDT 2010                                                                                                    |              |
|                          | 7                                                                                                    |              |
| Device:                  | HTC_TouchPro2 OS: WIN XP                                                                                                    |              |
| Source<br>Setup:         | Interface: cable                                                                                                    |              |
| secup.                   | interface. Cable                                                                                                    |              |
| Log                      | Created by WinMoFo 2.2.38791                                                                                                    |              |
| Highlights:              | Acquisition started: Thu Aug 5 07:49:22 EDT 2010                                                                                                    |              |
| 1113111131100            | Acquisition finished: Thu Aug 5 08:02:37 EDT 2010                                                                                                    |              |
|                          | 1. 1. 1. 1. 1. 1. 1. 1. 1. 1. 1. 1. 1. 1                                                                                                    |              |
|                          | All address book entries were successfully acquired                                                                                                    |              |
|                          | Basic PIM related data was acquired                                                                                                    |              |
|                          | Partial Maximum length PIM related data was acquired                                                                                                    |              |
|                          |                                                                                                    |              |
|                          | Notes:                                                                                                    |              |
|                          | Maximum length Calendar entries were not acquired.                                                                                                    |              |
|                          |                                                                                                    |              |
| Results:                 |                                                                                                    |              |
|                          | Assertion & Expected Result                                                                                                    | Actual       |
|                          | CDM C3 OF a madelities of address back subside                                                                                                    | Result       |
|                          | SPT-CA-07 Acquisition of address book entries.                                                                                                    | as expected  |
|                          | SPT-CA-08 Acquisition of maximum length address book                                                                                                    | as expected  |
|                          | entries.                                                                                                    | ag armantal  |
|                          | SPT-CA-09 Acquisition of address book entries containing                                                                                                    | as expected  |
|                          | special characters.  SPT-CA-10 Acquisition of address book entries containing a                                                                                                    | as exposted  |
|                          | -                                                                                                    | as expected  |
|                          | blank name entry.  SPT-CA-11 Acquisition of embedded email addresses within                                                                                                    | as expected  |
|                          | address book entries.                                                                                                    | as expected  |
|                          | SPT-CA-12 Acquisition of embedded graphics within address                                                                                                    | as expected  |
|                          | book entries.                                                                                                    | as expected  |
|                          | SPT-CA-13 Acquisition of PIM data (i.e.,                                                                                                    | as expected  |
|                          | datebook/calendar, notes).                                                                                                    | as expected  |
|                          | SPT-CA-14 Acquisition of maximum length PIM data.                                                                                                    | Partial      |
| İ                        | The first of the first of the f | - 21 2121    |
|                          |                                                                                                    |              |
|                          |                                                                                                    |              |
| Analysis:                | Partial results achieved                                                                                                    |              |

# 5.2.24 SPT-07 (HTC Touch Pro 2)

| Mast Casa CDM | -07 WinMoFo 2.2.38791                                                   |                        |
|---------------|-------------------------------------------------------------------------|------------------------|
|               |                                                                         |                        |
| Case          | SPT-07 Acquire mobile device internal memory and revi                   | ew reported call logs. |
| Summary:      |                                                                         |                        |
| Assertions:   | SPT-CA-15 If a cellular forensic tool completes acqui                   |                        |
|               | device without error then call logs (incoming/outgoing/missed) shall be |                        |
|               | presented in a useable format.                                          |                        |
|               | SPT-CA-16 If a cellular forensic tool completes acqui                   |                        |
|               | device without error then the corresponding date/time                   |                        |
|               | duration of the call for call logs shall be presented                   | in a useable format.   |
| Tester Name:  | rpa                                                                     |                        |
| Test Host:    | Morrisy                                                                 |                        |
| Test Date:    | Thu Aug 5 08:04:55 EDT 2010                                             |                        |
| Device:       | HTC_TouchPro2                                                           |                        |
| Source        | OS: WIN XP                                                              |                        |
| Setup:        | Interface: cable                                                        |                        |
|               |                                                                         |                        |
| Log           | Created by WinMoFo 2.2.38791                                            |                        |
| Highlights:   | Acquisition started: Thu Aug 5 08:04:55 EDT 2010                        |                        |
|               | Acquisition finished: Thu Aug 5 08:13:22 EDT 2010                       |                        |
|               |                                                                         |                        |
|               | All Call Logs (incoming, outgoing, missed) were acqui                   | red                    |
|               | All Call Log date/time stamps data were correctly rep                   | orted                  |
|               |                                                                         |                        |
| Results:      |                                                                         |                        |
|               | Assertion & Expected Result                                             | Actual Result          |
|               | SPT-CA-15 Acquisition of call logs.                                     | as expected            |
|               | SPT-CA-16 Acquisition of call log date/time stamps.                     | as expected            |
|               |                                                                         |                        |
|               |                                                                         |                        |
| Analysis:     | Expected results achieved                                               |                        |

## 5.2.25 SPT-08 (HTC Touch Pro 2)

| Test Case SPT      | -08 WinMoFo 2.2.38791                                                                                                    |                  |
|--------------------|----------------------------------------------------------------------------------------------------|------------------|
| Case               | SPT-08 Acquire mobile device internal memory and review report                                                                                                    | ted text         |
| Summary:           | messages.                                                                                                    |                  |
| Assertions:        | SPT-CA-17 If a cellular forensic tool completes acquisition of the target device without error then ASCII text messages (i.e., SMS, EMS) shall be presented in a useable format.  SPT-CA-18 If a cellular forensic tool completes acquisition of the target device without error then the corresponding date/time stamps for text messages shall be presented in a useable format.  SPT-CA-19 If a cellular forensic tool completes acquisition of the target device without error then the corresponding status (i.e., read, unread) for text messages shall be presented in a useable format.  SPT-CA-20 If a cellular forensic tool completes acquisition of the target device without error then the corresponding sender / recipient phone numbers for text messages shall be presented in a useable format. |                  |
| Tester Name:       | rpa                                                                                                    |                  |
| Test Host:         | Morrisy                                                                                                    |                  |
| Test Date:         | Thu Aug 5 08:13:50 EDT 2010                                                                                                    |                  |
| Device:            | HTC_TouchPro2                                                                                                    |                  |
| Source             | OS: WIN XP                                                                                                    |                  |
| Setup:             | Interface: cable                                                                                                    |                  |
| Log<br>Highlights: | Created by WinMoFo 2.2.38791 Acquisition started: Thu Aug 5 08:13:50 EDT 2010 Acquisition finished: Thu Aug 5 08:21:03 EDT 2010  ALL text messages (SMS, EMS) were acquired Correct date/time stamps were reported for all text messages Correct status flags were reported for all text messages Sender and Recipient phone numbers associated with text messages were correctly reported                                                                                                    |                  |
| Results:           |                                                                                                    |                  |
|                    | Assertion & Expected Result                                                                                                    | Actual<br>Result |
|                    | SPT-CA-17 Acquisition of text messages.                                                                                                    | as expected      |
|                    | SPT-CA-18 Acquisition of text message date/time stamps.                                                                                                    | as expected      |
|                    | SPT-CA-19 Acquisition of text message status flags.                                                                                                    | as expected      |
|                    | SPT-CA-20 Acquisition of sender/recipient phone number associated with text messages.                                                                                                    | as expected      |
| Analysis:          | Expected results achieved                                                                                                    |                  |
| wigilars.          | pybeored reputes goutesed                                                                                                    |                  |

## 5.2.26 SPT-09 (HTC Touch Pro 2)

| Test Case SPT      | -09 WinMoFo 2.2.38791                                                                                                    |                     |
|--------------------|----------------------------------------------------------------------------------------------------|---------------------|
| Case               | SPT-09 Acquire mobile device internal memory and review r                                                                                                    | reported MMS multi- |
| Summary:           | media related data (i.e., text, audio, graphics, video).                                                                                                    |                     |
| Assertions:        | SPT-CA-21 If a cellular forensic tool completes acquisition of the target device without error then MMS messages and associated audio shall be presented in a useable format.  SPT-CA-22 If a cellular forensic tool completes acquisition of the target device without error then MMS messages and associated graphic files shall be presented in a useable format.  SPT-CA-23 If a cellular forensic tool completes acquisition of the target device without error then MMS messages and associated video shall be presented in a useable format. |                     |
| Tester Name:       | rpa                                                                                                    |                     |
| Test Host:         | Morrisy                                                                                                    |                     |
| Test Date:         | Thu Aug 5 08:21:32 EDT 2010                                                                                                    |                     |
| Device:            | HTC_TouchPro2                                                                                                    |                     |
| Source             | OS: WIN XP                                                                                                    |                     |
| Setup:             | Interface: cable                                                                                                    |                     |
| Log<br>Highlights: | Created by WinMoFo 2.2.38791 Acquisition started: Thu Aug 5 08:21:32 EDT 2010 Acquisition finished: Thu Aug 5 08:26:20 EDT 2010  Partial audio MMS messages were acquired Image MMS messages were not acquired Video MMS messages were not acquired  Notes: The textual portion of MMS messages and associated video and graphic file attachments were not reported.                                                                                                    |                     |
| Results:           |                                                                                                    |                     |
|                    | Assertion & Expected Result                                                                                                    | Actual Result       |
|                    | SPT-CA-21 Acquisition of audio MMS messages.                                                                                                    | Partial             |
|                    | SPT-CA-22 Acquisition of graphic data image MMS                                                                                                    | Not as              |
|                    | messages.                                                                                                    | expected            |
|                    | SPT-CA-23 Acquisition of video MMS messages.                                                                                                    | Not as              |
|                    |                                                                                                    | expected            |
| Analysis:          | Expected results Not achieved                                                                                                    |                     |

## 5.2.27 SPT-10 (HTC Touch Pro 2)

| Test Case SPT      | -10 WinMoFo 2.2.38791                                                                                                    |                                                                                                    |
|--------------------|----------------------------------------------------------------------------------------------------|----------------------------------------------------------------------------------------------------|
| Case               | SPT-10 Acquire mobile device internal memory and review reported stand-                                                                                                    |                                                                                                    |
| Summary:           | alone multi-media data (i.e., audio, graphics, video).                                                                                                    |                                                                                                    |
| Assertions:        | SPT-CA-24 If a cellular forensic tool completes acqui device without error then stand-alone audio files sha useable format via either an internal application or application.  SPT-CA-25 If a cellular forensic tool completes acqui device without error then stand-alone graphic files s useable format via either an internal application or application.  SPT-CA-26 If a cellular forensic tool completes acqui device without error then stand-alone video files sha useable format via either an internal application or application. | ll be presented in a suggested third-party sition of the target hall be presented in a suggested third-party sition of the target ll be presented in a |
| Tester             | rpa                                                                                                    |                                                                                                    |
| Test Host:         | Morrisy                                                                                                    |                                                                                                    |
| Test Date:         | Thu Aug 5 08:28:22 EDT 2010                                                                                                    |                                                                                                    |
| Device:            | 9                                                                                                    |                                                                                                    |
| Source             | HTC_TouchPro2 OS: WIN XP                                                                                                    |                                                                                                    |
| Setup:             | Interface: cable                                                                                                    |                                                                                                    |
| Log<br>Highlights: | Created by WinMoFo 2.2.38791<br>Acquisition started: Thu Aug 5 08:28:22 EDT 2010<br>Acquisition finished: Thu Aug 5 08:30:32 EDT 2010                                                                                                    |                                                                                                    |
|                    | Audio files were acquired Image files were acquired Partial video files were not acquired  Notes: Video files of type flv were not acquired.                                                                                                    |                                                                                                    |
| Results:           |                                                                                                    |                                                                                                    |
|                    | Assertion & Expected Result                                                                                                    | Actual Result                                                                                                    |
|                    | SPT-CA-24 Acquisition of stand-alone audio files.                                                                                                    | as expected                                                                                                    |
|                    | SPT-CA-25 Acquisition of stand-alone graphic files.                                                                                                    | as expected                                                                                                    |
|                    | SPT-CA-26 Acquisition of stand-alone video files.                                                                                                    | partial                                                                                                    |
| Analysis:          | Partial results achieved                                                                                                    |                                                                                                    |
| 11101/010          | 1 141 141 1 1 1 1 1 1 1 1 1 1 1 1 1 1 1                                                                                                     |                                                                                                    |

## 5.2.28 SPT-11 (HTC Touch Pro 2)

| Test Case SPT      | -11 WinMoFo 2.2.38791                                                                                                    |                         |
|--------------------|----------------------------------------------------------------------------------------------------|-------------------------|
| Case<br>Summary:   | SPT-11 Acquire mobile device internal memory and rev data (i.e., word documents, spreadsheet, presentation                                              |                         |
| Assertions:        | SPT-CA-27 If a cellular forensic tool completes acquired and presented in a useable format via either application or suggested third-party application. | n related data shall be |
| Tester<br>Name:    | rpa                                                                                                    |                         |
| Test Host:         | Morrisy                                                                                                    |                         |
| Test Date:         | Thu Aug 5 08:31:51 EDT 2010                                                                                                    |                         |
| Device:            | HTC_TouchPro2                                                                                                    |                         |
| Source             | OS: WIN XP                                                                                                    |                         |
| Setup:             | Interface: cable                                                                                                    |                         |
| Log<br>Highlights: | Created by WinMoFo 2.2.38791<br>Acquisition started: Thu Aug 5 08:31:51 EDT 2010                                                                        |                         |
|                    | Acquisition finished: Thu Aug 5 08:35:46 EDT 2010  All application data was acquired                                                                    |                         |
| Results:           |                                                                                                    |                         |
|                    | Assertion & Expected Result                                                                                                    | Actual Result           |
|                    | SPT-CA-27 Acquisition of application related data.                                                                                                    | as expected             |
| Analysis:          | Expected results achieved                                                                                                    |                         |

## 5.2.29 SPT-12 (HTC Touch Pro 2)

| Test Case SPT      | -12 WinMoFo 2.2.38791                                                                                                    |  |
|--------------------|----------------------------------------------------------------------------------------------------|--|
| Case<br>Summary:   | SPT-12 Acquire mobile device internal memory and review Internet related data (i.e., bookmarks, visited sites.                                                                                                    |  |
| Assertions:        | SPT-CA-28 If a cellular forensic tool completes acquisition of the target device without error then Internet related data (i.e., bookmarks, visited sites) cached to the device shall be acquired and presented in a useable format. |  |
| Tester Name:       | rpa                                                                                                    |  |
| Test Host:         | Morrisy                                                                                                    |  |
| Test Date:         | Thu Aug 5 08:37:20 EDT 2010                                                                                                    |  |
| Device:            | HTC_TouchPro2                                                                                                    |  |
| Source<br>Setup:   | OS: WIN XP Interface: cable                                                                                                    |  |
| Log<br>Highlights: | Created by WinMoFo 2.2.38791 Acquisition started: Thu Aug 5 08:37:20 EDT 2010 Acquisition finished: Thu Aug 5 08:39:39 EDT 2010 All Internet related data was acquired                                                               |  |
| Results:           | Assertion & Expected Result  SPT-CA-28 Acquisition of Internet related data. as expected                                                                                                    |  |
| Analysis:          | Expected results achieved                                                                                                    |  |

## 5.2.30 SPT-13 (HTC Touch Pro 2)

| Test Case SPT      | -13 WinMoFo 2.2.38791                                                                                                    |               |
|--------------------|----------------------------------------------------------------------------------------------------|---------------|
| Case<br>Summary:   | SPT-13 Acquire mobile device internal memory by selecting a combination of supported data elements.                                                                                                    |               |
| Assertions:        | SPT-CA-30 If a cellular forensic tool provides the user with an "Select All" individual device data objects then the tool shall complete the acquisition of all individually selected data objects without error. SPT-CA-31 If a cellular forensic tool provides the user with the ability to "Select Individual" device data objects for acquisition then the tool shall acquire each exclusive data object without error. |               |
| Tester Name:       | rpa                                                                                                    |               |
| Test Host:         | Morrisy                                                                                                    |               |
| Test Date:         | Thu Aug 5 08:40:08 EDT 2010                                                                                                    |               |
| Device:            | HTC_TouchPro2                                                                                                    |               |
| Source             | OS: WIN XP                                                                                                    |               |
| Setup:             | Interface: cable                                                                                                    |               |
| Log<br>Highlights: | Created by WinMoFo 2.2.38791<br>Acquisition started: Thu Aug 5 08:40:08 EDT 2010                                                                                                    |               |
|                    | Acquisition finished: Thu Aug 5 08:42:02 EDT 2010                                                                                                    |               |
|                    | Acquire All acquisition was successful                                                                                                    |               |
| Results:           |                                                                                                    |               |
|                    | Assertion & Expected Result                                                                                                    | Actual Result |
|                    | SPT-CA-30 Select-All data objects acquisition.                                                                                                    | as expected   |
|                    | SPT-CA-31 Select-Individual data objects acquisition.                                                                                                    | as expected   |
| Analysis:          | Expected results achieved                                                                                                    |               |

## 5.2.31 SPT-24 (HTC Touch Pro 2)

| Test Case SPT | -24 WinMoFo 2.2.38791                                                                                                    |                  |
|---------------|----------------------------------------------------------------------------------------------------|------------------|
| Case          | SPT-24 Acquire mobile device internal memory and review repo                                                                                                    | rted data via    |
| Summary:      | supported generated report formats.                                                                                                    |                  |
| Assertions:   | SPT-AO-25 If a cellular forensic tool completes acquisition of the target device without error then the tool shall present the acquired data in a useable format via supported generated report formats. |                  |
| Tester Name:  | rpa                                                                                                    |                  |
| Test Host:    | Morrisy                                                                                                    |                  |
| Test Date:    | Thu Aug 5 08:42:46 EDT 2010                                                                                                    |                  |
| Device:       | HTC_TouchPro2                                                                                                    |                  |
| Source        | OS: WIN XP                                                                                                    |                  |
| Setup:        | Interface: cable                                                                                                    |                  |
| Log           | Created by WinMoFo 2.2.38791                                                                                                    |                  |
| Highlights:   | Acquisition started: Thu Aug 5 08:42:46 EDT 2010                                                                                                    |                  |
|               | Acquisition finished: Thu Aug 5 08:50:50 EDT 2010                                                                                                    |                  |
|               | Complete representation of known data via generated reports                                                                                                    | was successful   |
| Results:      |                                                                                                    |                  |
|               | Assertion & Expected Result                                                                                                    | Actual<br>Result |
|               | SPT-AO-25 Comparison of known device data elements via                                                                                                    | as expected      |
|               | generated reports.                                                                                                    |                  |
|               |                                                                                                    |                  |
| Analysis:     | Expected results achieved                                                                                                    |                  |

## 5.2.32 SPT-25 (HTC Touch Pro 2)

| Test Case SPT      | -25 WinMoFo 2.2.38791                                                                                                    |                  |
|--------------------|----------------------------------------------------------------------------------------------------|------------------|
| Case               | SPT-25 Acquire mobile device internal memory and review repo                                                                                                    | orted data via   |
| Summary:           | the preview pane.                                                                                                    |                  |
| Assertions:        | SPT-AO-26 If a cellular forensic tool completes acquisition of the target device without error then the tool shall present the acquired data in a useable format in a preview-pane view.              |                  |
| Tester Name:       | rpa                                                                                                    |                  |
| Test Host:         | Morrisy                                                                                                    |                  |
| Test Date:         | Thu Aug 5 08:51:25 EDT 2010                                                                                                    |                  |
| Device:            | HTC_TouchPro2                                                                                                    |                  |
| Source             | OS: WIN XP                                                                                                    |                  |
| Setup:             | Interface: cable                                                                                                    |                  |
| Log<br>Highlights: | Created by WinMoFo 2.2.38791 Acquisition started: Thu Aug 5 08:51:25 EDT 2010 Acquisition finished: Thu Aug 5 08:54:58 EDT 2010 Complete representation of known data via preview-pane was successful |                  |
| Results:           |                                                                                                    |                  |
| 1100 01 00         | Assertion & Expected Result                                                                                                    | Actual<br>Result |
|                    | SPT-AO-26 Comparison of known device data elements via preview-pane.                                                                                                    | as expected      |
|                    |                                                                                                    |                  |
| Analysis:          | Expected results achieved                                                                                                    |                  |

## 5.2.33 SPT-33 (HTC Touch Pro 2)

| Test Case SPT      | -33 WinMoFo 2.2.38791                                                                                                    |                               |
|--------------------|----------------------------------------------------------------------------------------------------|-------------------------------|
| Case               | SPT-33 Acquire mobile device internal memory and review da                                                                                                    | ta containing                 |
| Summary:           | non-ASCII characters.                                                                                                    |                               |
| Assertions:        | SPT-AO-40 If the cellular forensic tool supports display of characters then the application should present address bootheir native format.  SPT-AO-41 If the cellular forensic tool supports proper di ASCII characters then the application should present text native format. | k entries in<br>splay of non- |
| Tester Name:       | rpa                                                                                                    |                               |
| Test Host:         | Morrisy                                                                                                    |                               |
| Test Date:         | Thu Aug 5 08:55:35 EDT 2010                                                                                                    |                               |
| Device:            | HTC_TouchPro2                                                                                                    |                               |
| Source             | OS: WIN XP                                                                                                    |                               |
| Setup:             | Interface: cable                                                                                                    |                               |
| Log<br>Highlights: | Created by WinMoFo 2.2.38791 Acquisition started: Thu Aug 5 08:55:35 EDT 2010 Acquisition finished: Thu Aug 5 08:58:40 EDT 2010  Non-ASCII Address book entries were acquired and properly displayed Non-ASCII text messages were acquired and properly displayed               |                               |
| Results:           |                                                                                                    |                               |
|                    | Assertion & Expected Result                                                                                                    | Actual<br>Result              |
|                    | SPT-AO-40 Acquisition of non-ASCII address book entries/ADNs.                                                                                                    | as expected                   |
|                    | SPT-AO-41 Acquisition of non-ASCII text messages.                                                                                                    | as expected                   |
| Analysis:          | Expected results achieved                                                                                                    |                               |

## 5.2.34 SPT-38 (HTC Touch Pro 2)

| Test Case SPT      | -38 WinMoFo 2.2.38791                                                                                                    |                  |
|--------------------|----------------------------------------------------------------------------------------------------|------------------|
| Case<br>Summary:   | SPT-38 Acquire mobile device internal memory and review h vendor supported data objects.                                                                                                    | ash values for   |
| Assertions:        | SPT-AO-43 If the cellular forensic tool supports hashing for individual data objects then the tool shall present the user with a hash value for each supported data object.                                        |                  |
| Tester Name:       | rpa                                                                                                    |                  |
| Test Host:         | Morrisy                                                                                                    |                  |
| Test Date:         | Thu Aug 5 08:59:16 EDT 2010                                                                                                    |                  |
| Device:            | HTC_TouchPro2                                                                                                    |                  |
| Source             | OS: WIN XP                                                                                                    |                  |
| Setup:             | Interface: cable                                                                                                    |                  |
| Log<br>Highlights: | Created by WinMoFo 2.2.38791 Acquisition started: Thu Aug 5 08:59:16 EDT 2010 Acquisition finished: Thu Aug 5 09:04:24 EDT 2010  Hash values were properly reported for individually acquired device data elements |                  |
| Results:           | Assertion & Expected Result                                                                                                    | Actual<br>Result |
|                    | SPT-AO-43 Acquire data, check known hash values for consistency.                                                                                                    | as expected      |
| Analysis:          | Expected results achieved                                                                                                    |                  |

#### **About the National Institute of Justice**

A component of the Office of Justice Programs, NIJ is the research, development and evaluation agency of the U.S. Department of Justice. NIJ's mission is to advance scientific research, development and evaluation to enhance the administration of justice and public safety. NIJ's principal authorities are derived from the Omnibus Crime Control and Safe Streets Act of 1968, as amended (see 42 U.S.C. §§ 3721–3723).

The NIJ Director is appointed by the President and confirmed by the Senate. The Director establishes the Institute's objectives, guided by the priorities of the Office of Justice Programs, the U.S. Department of Justice, and the needs of the field. The Institute actively solicits the views of criminal justice and other professionals and researchers to inform its search for the knowledge and tools to guide policy and practice.

#### **Strategic Goals**

NIJ has seven strategic goals grouped into three categories:

#### Creating relevant knowledge and tools

- 1. Partner with state and local practitioners and policymakers to identify social science research and technology needs.
- 2. Create scientific, relevant, and reliable knowledge—with a particular emphasis on terrorism, violent crime, drugs and crime, cost-effectiveness, and community-based efforts—to enhance the administration of justice and public safety.
- Develop affordable and effective tools and technologies to enhance the administration of justice and public safety.

#### Dissemination

- 4. Disseminate relevant knowledge and information to practitioners and policymakers in an understandable, timely and concise manner.
- 5. Act as an honest broker to identify the information, tools and technologies that respond to the needs of stakeholders.

#### **Agency management**

- 6. Practice fairness and openness in the research and development process.
- 7. Ensure professionalism, excellence, accountability, cost-effectiveness and integrity in the management and conduct of NIJ activities and programs.

#### **Program Areas**

In addressing these strategic challenges, the Institute is involved in the following program areas: crime control and prevention, including policing; drugs and crime; justice systems and offender behavior, including corrections; violence and victimization; communications and information technologies; critical incident response; investigative and forensic sciences, including DNA; less-than-lethal technologies; officer protection; education and training technologies; testing and standards; technology assistance to law enforcement and corrections agencies; field testing of promising programs; and international crime control.

In addition to sponsoring research and development and technology assistance, NIJ evaluates programs, policies, and technologies. NIJ communicates its research and evaluation findings through conferences and print and electronic media.

To find out more about the National Institute of Justice, please visit:

http://www.ojp.usdoj.gov/nij

or contact:

National Criminal Justice Reference Service P.O. Box 6000 Rockville, MD 20849–6000 800–851–3420 http://www.ncjrs.gov